**MFiPR/2014-2020/32(5)**

**Usunięto: 4**

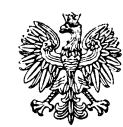

**Minister Finansów, Funduszy i Polityki Regionalnej**

**Wytyczne dla Krajowego Kontrolera w programach Europejskiej Współpracy Terytorialnej na lata 2014-2020**

Zatwierdzam / Zatwierdzam z upoważnienia

Minister Finansów, Funduszy i Polityki Regionalnej

**Sformatowano:** Nie Wyróżnienie

*(zatwierdzono elektronicznie)*

Warszawa, r.

# **Spis treści**

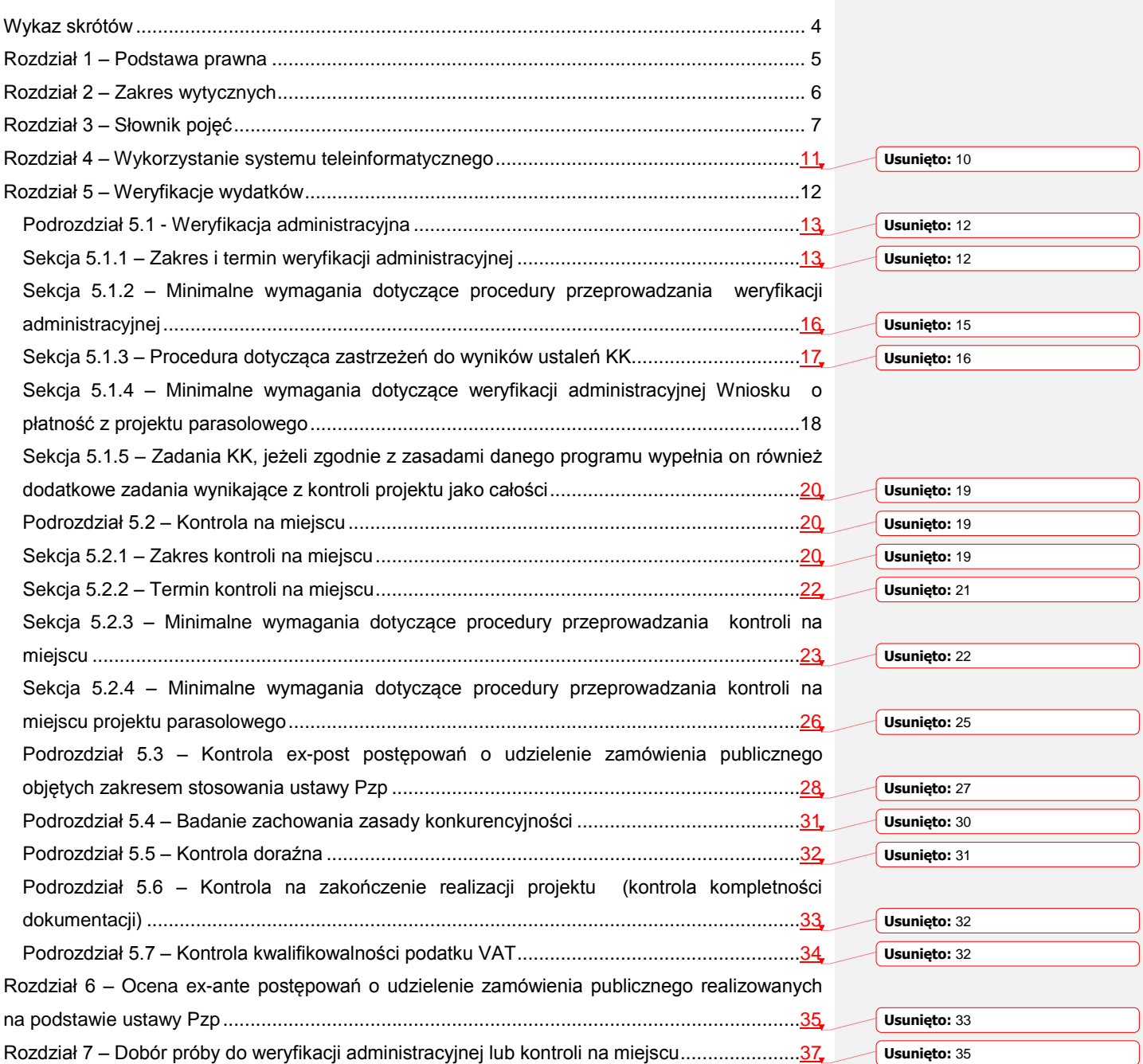

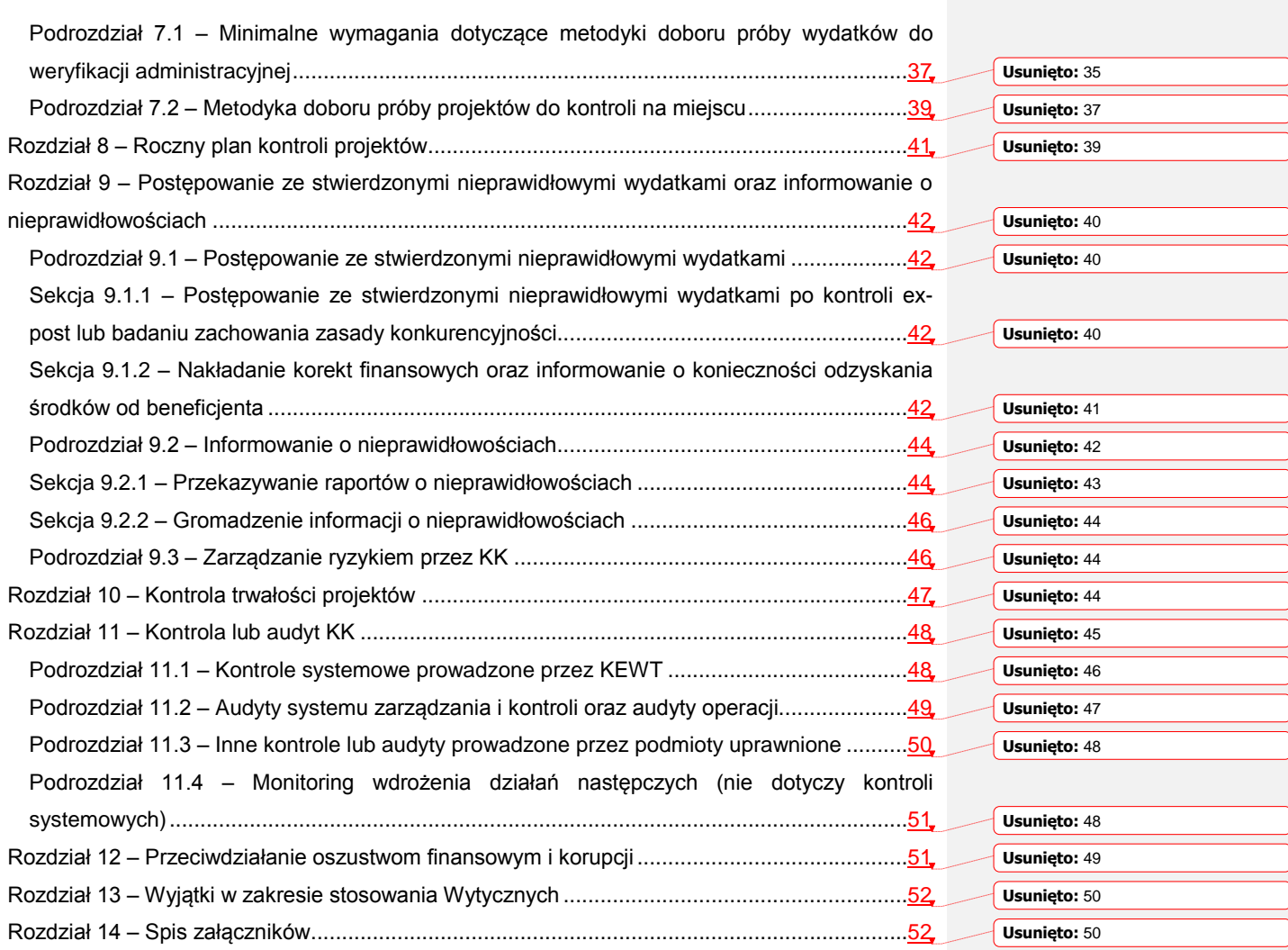

# **Wykaz skrótów**

- <span id="page-3-0"></span>BB-PL – Program Współpracy INTERREG V A Brandenburgia – Polska
- CZ-PL Program Współpracy Transgranicznej V-A Republika Czeska Polska
- EFRR Europejski Fundusz Rozwoju Regionalnego
- EWT Europejska Współpraca Terytorialna
- IMS Irregularity Management System
- IW Instrukcja Wykonawcza
- IZ Instytucja Zarządzająca
- KE Komisja Europejska
- KEWT Koordynator Europejskiej Współpracy Terytorialnej
- KK Krajowy Kontroler
- LT-PL program Współpracy INTERREG V-A Litwa Polska

OLAF – Europejski Urząd do spraw Zwalczania Nadużyć Finansowych

- OPW Opis potrzeb i wymagań
- PB Program Europejskiej Współpracy Terytorialnej Południowy Bałtyk

4

- PL-SK Program Współpracy INTERREG V-A Polska Słowacja
- PL-SN Program Współpracy INTERREG Polska Saksonia
- PT Pomoc Techniczna

SWZ – Specyfikacja Warunków Zamówienia

WS – Wspólny Sekretariat

**Usunięto:** MV-BB-PL – program Współpracy INTERREG V A Meklemburgia-Pomorze Przednie/ Brandenburgia/ Polska¶

**Sformatowano:** Do lewej

**Usunięto:** SIWZ – Specyfikacja Istotnych Warunków Zamówienia

**Sformatowano:** Do lewej

### **Rozdział 1 – Podstawa prawna**

- <span id="page-4-0"></span>1) *Wytyczne dla Krajowego Kontrolera w programach Europejskiej Współpracy Terytorialnej na lata 2014-2020*, zwane dalej "Wytycznymi", zostały wydane na podstawie art. 5 ust. 1 pkt 11 ustawy z dnia 11 lipca 2014 r. o zasadach realizacji programów w zakresie polityki spójności finansowanych w perspektywie finansowej 2014-2020<sup>1</sup>, zwanej dalej "ustawą wdrożeniową";
- 2) Wytyczne zostały opracowane w oparciu o następujące akty prawne i dokumenty:
	- a) rozporządzenie Parlamentu Europejskiego i Rady (UE) nr 1303/2013 z dnia 17 grudnia 2013 r. *ustanawiające wspólne przepisy dotyczące Europejskiego Funduszu Rozwoju Regionalnego, Europejskiego Funduszu Społecznego, Funduszu Spójności, Europejskiego Funduszu Rolnego na rzecz Rozwoju Obszarów Wiejskich oraz Europejskiego Funduszu Morskiego i Rybackiego oraz ustanawiające przepisy ogólne dotyczące Europejskiego Funduszu Rozwoju Regionalnego, Europejskiego Funduszu Społecznego, Funduszu Spójności i Europejskiego Funduszu Morskiego i Rybackiego*  oraz uchylające rozporządzenie Rady (WE) nr 1083/2006<sup>2</sup>, zwane dalej "rozporządzeniem ogólnym",
	- b) rozporządzenie Parlamentu Europejskiego i Rady (UE) nr 1299/2013 z dnia 17 grudnia 2013 r. *w sprawie przepisów szczegółowych dotyczących wsparcia z Europejskiego Funduszu Rozwoju Regionalnego w ramach celu "Europejska współpraca terytorialna"*<sup>3</sup> , zwane dalej "rozporządzeniem EWT",
	- c) rozporządzenie delegowane Komisji (UE) nr 480/2014 z dnia 3 marca 2014 r. *uzupełniające rozporządzenie Parlamentu Europejskiego i Rady (UE) nr 1303/2013 ustanawiające wspólne przepisy dotyczące Europejskiego Funduszu Rozwoju Regionalnego, Europejskiego Funduszu Społecznego, Funduszu Spójności, Europejskiego Funduszu Rolnego na rzecz Rozwoju Obszarów Wiejskich oraz Europejskiego Funduszu Morskiego i Rybackiego oraz ustanawiające przepisy ogólne dotyczące Europejskiego Funduszu Rozwoju Regionalnego, Europejskiego Funduszu*  Społecznego, Funduszu Spójności i Europejskiego Funduszu Morskiego i Rybackiego<sup>4</sup>, zwane dalej "rozporządzeniem delegowanym",

l

 $^{1}$  Dz.U. z 2020 r. poz. 818.

 $2^{2}$  Dz. Urz. UE L  $347$  z 20.12.2013, str. 320, ze zm.

<sup>3</sup> Dz. Urz. UE L 347 z 20.12.2013, str. 259 ze zm.

<sup>4</sup> Dz. Urz. UE L 138 z 13.05.2014, str. 5, ze zm.

- d) rozporządzenie delegowane Komisji (UE) nr 481/2014 z 4 marca 2014 r. *uzupełniające rozporządzenie Parlamentu Europejskiego i Rady (UE) nr 1299/2013 w odniesieniu do przepisów szczególnych dotyczących kwalifikowalności wydatków w ramach programów EWT*<sup>5</sup> ,
- e) rozporządzenie wykonawcze Komisji (UE) nr 1011/2014 z dnia 22 września 2014 r. *ustanawiające szczegółowe przepisy wykonawcze do rozporządzenia Parlamentu Europejskiego i Rady (UE) nr 1303/2013 w odniesieniu do wzorów służących do przekazywania Komisji określonych informacji oraz szczegółowe przepisy dotyczące wymiany informacji między beneficjentami a instytucjami zarządzającymi, certyfikującymi, audytowymi i pośredniczącymi<sup>6</sup>* ,
- f) rozporządzenie wykonawcze Komisji Europejskiej (UE) nr 2015/207 z dnia 20 stycznia 2015 r. *ustanawiające szczegółowe zasady wykonania rozporządzenia Parlamentu Europejskiego i Rady (UE) nr 1303/2013 w odniesieniu do wzoru sprawozdania z postępów, formatu dokumentu służącego przekazywaniu informacji na temat dużych projektów, wzorów wspólnego planu działania, sprawozdań z wdrażania w ramach celu "Inwestycje na rzecz wzrostu i zatrudnienia", deklaracji zarządczej, strategii audytu, opinii audytowej i rocznego sprawozdania z kontroli oraz metodyki przeprowadzania analizy kosztów i korzyści, a także zgodnie z rozporządzeniem Parlamentu Europejskiego i Rady (UE) nr 1299/2013 w odniesieniu do wzoru sprawozdań z wdrażania w ramach celu "Europejska współpraca terytorialna"<sup>7</sup>* ,
- g) ustawę wdrożeniową,
- h) *wytyczne Ministra Inwestycji i Rozwoju w zakresie sposobu korygowania i odzyskiwania nieprawidłowych wydatków oraz zgłaszania nieprawidłowości w ramach programów operacyjnych polityki spójności na lata 2014–2020.*

### **Rozdział 2 – Zakres wytycznych**

- <span id="page-5-0"></span>1) Wytyczne określają warunki i procedury wykonywania zadań przez KK oraz regulują w szczególności:
	- a) wykorzystanie przez KK systemu teleinformatycznego,

 $\overline{a}$ 

<sup>5</sup> Dz. Urz. UE L 138 z 13.05.2014, str. 45, ze zm.

 $^{6}_{-}$  Dz. Urz. UE L 286 z 30.09.2014, str. 1, ze zm.

<sup>7</sup>Dz. Urz. UE L 38 z 13.02.2015, str. 1, ze zm.

- b) przeprowadzanie przez KK kontroli, o których mowa w art. 22 ust. 2 pkt 2 lit. a i b, oraz pkt 3 i 4 ustawy wdrożeniowej,
- c) postępowanie w przypadku stwierdzenia przez KK nieprawidłowych wydatków oraz informowanie o nieprawidłowościach,
- d) postępowanie KK w zakresie poddania się kontrolom oraz audytom,
- e) zadania KK w celu przeciwdziałania nadużyciom oraz postępowanie w sytuacji wystąpienia sytuacji wskazującej na wystąpienie ryzyka oszustwa finansowego lub korupcji;
- 2) KK realizuje zadania z uwzględnieniem obowiązujących przepisów *o ochronie danych osobowych<sup>8</sup> ;*
- 3) KK szczegółowo opisuje przebieg procesów i terminy na realizację zadań w IW KK. Postanowienia IW KK nie mogą być sprzeczne z dokumentami programowymi oraz obowiązującymi wytycznymi, wydanymi na podstawie przepisów ustawy wdrożeniowej<sup>9</sup>;
- 4) Listy sprawdzające załączone do Wytycznych zawierają minimalne wymogi, które KK może, w uzasadnionych przypadkach rozszerzyć, w szczególności w oparciu o wymagania danego programu. Rozszerzone listy sprawdzające stanowią załącznik do IW KK.
- 5) W przypadku konieczności uzupełnienia list sprawdzających w związku ze zmianą przepisów lub innych okoliczności, których uwzględnienie jest niezbędne w krótkim terminie, KEWT może przygotować uzupełnioną wersję list sprawdzających i przekazać je do stosowania KK przed zatwierdzeniem zaktualizowanej wersji Wytycznych. KK stosuje przekazane listy sprawdzające od terminu wskazanego przez KEWT do czasu zaktualizowania Wytycznych. Pkt 4 niniejszego rozdziału stosuje się odpowiednio.
- 6) W odniesieniu do projektów PT oraz programów transnarodowych i międzyregionalnych zakres stosowania przez KK Wytycznych został określony w rozdziale 13.

## **Rozdział 3 – Słownik pojęć**

<span id="page-6-0"></span>1) Pojęcia użyte w Wytycznych oznaczają:

 $\overline{\phantom{a}}$ 

a) beneficjent – podmiot, o którym mowa w art. 2 pkt 1 ustawy wdrożeniowej, z wyłączeniem mikrobeneficjentów;

 $^8$  Ustawa z dnia 10 maja 2018 r. o ochronie danych osobowych (Dz.U. 2019 poz. 1781 ze zm.).

<sup>9</sup> Przepisy ustawy wdrożeniowej są nadrzędne w stosunku do innych dokumentów, w tym programowych.

- b) beneficjent projektu parasolowego jednego z beneficjentów realizujących projekt parasolowy;
- c) Beneficjent Wiodący (w zależności od nomenklatury przyjętej w danym programie zwany także "Partnerem Wiodącym") - jednego z beneficjentów realizujących projekt lub projekt parasolowy, wskazanego w decyzji o dofinansowaniu projektu lub strona umowy o dofinansowanie projektu zawartej z IZ;
- d) Centralny system teleinformatyczny system teleinformatyczny wspierający realizację programów PB, PL-SK i PL-SN, o którym mowa w rozdziale 16 ustawy wdrożeniowej;
- e) dokumenty programowe dokumenty zatwierdzone przez IZ lub Komitet Monitorujący, mające zastosowanie do wdrażania danego programu;
- f) dostarczenie towarów lub usług zgodnie z art. 125 ust. 4 lit. a rozporządzenia ogólnego, obejmujące także wykonanie robót budowlanych;
- g) elektroniczne wersje dokumentów dokumenty istniejące wyłącznie w postaci elektronicznej lub ich kopie, oryginalne dokumenty elektroniczne posiadające także wersję papierową, jak również skany i fotokopie oryginalnych dokumentów papierowych, opisane przez Beneficjenta Wiodącego lub beneficjenta zgodnie z wymaganiami określonymi w aktualnym Podręczniku Programu lub Podręczniku Beneficjenta<sup>10</sup>;
- h) IMS system uruchomiony przez Komisję Europejską służący do informowania OLAF o nieprawidłowościach;
- i) IMS *Signals* system służący do wymiany informacji o podejrzeniach oszustw finansowych i korupcji pomiędzy instytucjami w ramach różnych programów operacyjnych;
- j) IZ instytucję, o której mowa art. 2 pkt 11 ustawy wdrożeniowej;
- k) KEWT koordynatora, o którym mowa w art. 12 ust. 1 ustawy wdrożeniowej;
- l) mikrobeneficjent podmiot, który realizuje mikroprojekt;

j

m) mikroprojekt (w zależności od nazewnictwa przyjętego w danym programie, może być zwany także "małym projektem") – wyodrębnione przedsięwzięcie w ramach projektu parasolowego, które, jeżeli tak zostało uzgodnione w danym programie EWT, może być

<sup>&</sup>lt;sup>10</sup> Dokument zatwierdzony w danym programie EWT opisujący w sposób szczegółowy zasady realizacji projektów w ramach programu oraz zawierający informacje praktyczne dla beneficjentów programu (do wykorzystania w trakcie realizacji projektu).

realizowane jako mikroprojekt jednostronny (indywidualny), wspólny lub własny beneficjenta projektu parasolowego (nie dotyczy LT-PL);

- n) mały projekt LT-PL rodzaj projektu, wybieranego podczas specjalnego naboru, zorganizowanego tylko dla małych projektów LT-PL, dla którego maksymalny limit dofinansowania wynosi 50 tys. EUR, którego zarządzanie powierzone jest WS;
- o) nieprawidłowość nieprawidłowość indywidualną, o której mowa w art. 2 pkt 36 rozporządzenia ogólnego;
- p) nieprawidłowość systemowa nieprawidłowość, o której mowa w art. 2 pkt 38 rozporządzenia ogólnego,
- q) nieprawidłowy wydatek nieprawidłowość, o której mowa w art. 2 pkt 36 rozporządzenia ogólnego;
- r) programy transnarodowe i międzyregionalne programy współpracy INTERREG 2014- 2020: Region Morza Bałtyckiego, Program dla Europy Środkowej, INTERREG EUROPE, URBACT III oraz inne programy transnarodowe i międzyregionalne realizowane w perspektywie finansowej 2014-2020, w których uczestniczy beneficjent mający siedzibę na terytorium Rzeczypospolitej Polskiej;
- s) projekt część projektu, realizowaną przez jednego beneficjenta. Jeżeli w Wytycznych jest mowa o projekcie jako całości działań wszystkich beneficjentów, jest to odpowiednio zaznaczone;
- t) projekt parasolowy (w zależności od nazewnictwa przyjętego w danym programie, zwany także "Funduszem Małych Projektów" albo "Funduszem Mikroprojektów") – projekt obejmujący realizację mikroprojektów (nie dotyczy programu LT-PL);
- u) projekt PT w zależności od programu rozumiany też jako budżet PT;
- v) rok obrachunkowy rok obrachunkowy, o którym mowa w art. 2 pkt 29 rozporządzenia ogólnego;
- w) SL2014 aplikację główną Centralnego systemu teleinformatycznego, spełniającą wymogi art. 122 ust. 3 i art. 125 ust. 2 lit. d rozporządzenia ogólnego oraz art. 24 rozporządzenia delegowanego, wspierającą bieżący proces zarządzania, monitorowania i oceny programu, gromadzącą i przechowującą dane na temat realizowanych projektów oraz umożliwiającą beneficjentom i Beneficjentom Wiodącym rozliczanie realizowanych projektów w ramach PB, PL-SK i PL-SN;
- x) system teleinformatyczny system, o którym mowa w art. 125 ust. 2 lit. d rozporządzenia ogólnego;
- *y)* Taryfikator rozporządzenie dotyczące warunków obniżania wartości korekt finansowych oraz wartości wydatków poniesionych nieprawidłowo, stanowiących pomniejszenie, a także ich stawki procentowe, wydane na podstawie art. 24 ust. 13 ustawy wdrożeniowej;
- z) uchybienie błąd niebędący nieprawidłowością;
- aa)umowa o dofinansowanie umowę, o której mowa w art. 2 pkt 26 lit. c ustawy wdrożeniowej lub decyzję o przyznaniu dofinansowania, o której mowa w art. 2 pkt 2 ustawy wdrożeniowej;
- bb) ustawa Pzp ustawę z dnia 29 stycznia 2004 r. Prawo zamówień publicznych<sup>11</sup> lub ustawa z dnia 11 września 2019 r. – Prawo zamówień publicznych<sup>12</sup>;
- cc) *Wniosek o płatność* (w zależności od nazewnictwa przyjętego w danym programie, może być zwany także m.in. "*Raportem partnera z postępu realizacji projektu"*, "*Oświadczeniem o poniesionych wydatkach", "Sprawozdaniem z postępu")* – dokument sporządzony przez beneficjenta przedstawiający postęp rzeczowy i finansowy projektu składany do KK;
- dd)Wspólny Sekretariat (WS) (w zależności od nazewnictwa przyjętego w danym programie zwany także "Wspólnym Sekretariatem Technicznym") – wspólny sekretariat, o którym mowa w art. 2 pkt 29 ustawy wdrożeniowej*;*
- ee)wstępne ustalenie administracyjne lub sądowe wstępną pisemną ocenę wykonaną przez właściwy podmiot administracyjny lub sądowy stwierdzającą, na podstawie konkretnych faktów, istnienie nieprawidłowości, bez uszczerbku dla możliwości późniejszego skorygowania lub wycofania wniosku dotyczącego istnienia nieprawidłowości w następstwie ustaleń dokonanych w trakcie postępowania administracyjnego lub sądowego;
- ff) wydatki jeżeli nie jest to wyraźnie rozróżnione, przez wydatki należy rozumieć także koszty;
- gg)wymagania dokumentów programowych, zasady unijne i krajowe zasady obowiązujące beneficjenta ujęte w powszechnie obowiązujących aktach prawa, umowie

 $\overline{a}$ 

### **Usunięto:** . **Sformatowano:** Czcionka: (Domyślny) Arial, 9 pkt **Sformatowano:** Odstęp Przed: 0 pkt, Interlinia: pojedyncze **Sformatowano:** Czcionka: (Domyślny) Arial, 9 pkt **Sformatowano:** Czcionka: Arial, 9 pkt **Sformatowano:** Czcionka: Arial, 9 pkt **Usunięto:** 9 **Usunięto:** 2019 ze zm.) **Sformatowano:** Czcionka: Arial, 9 pkt **Usunięto:** . **Sformatowano:** Czcionka: (Domyślny) Arial, 9 pkt

Dz.U. z 2019 r. poz. 1843 (ze zm.). Dz.U. z 2021 poz. 1129.

o dofinansowanie oraz m.in. we wskazanych w niej dokumentach programowych lub właściwych wytycznych.

### **Rozdział 4 – Wykorzystanie systemu teleinformatycznego**

- <span id="page-10-0"></span>1) Zakres zadań KK w zakresie wykorzystania systemów teleinformatycznych w programach EWT jest uzależniony od rozwiązań przyjętych w dokumentach programowych;
- 2) W programach PB, PL-SK i PL-SN KK wykorzystuje SL2014 do realizacji, w szczególności, następujących zadań:
	- a) prowadzenia weryfikacji administracyjnej *Wniosku o płatność*, w tym rejestrowania wyniku weryfikacji administracyjnej,
	- b) prowadzenia korespondencji z beneficjentem, w tym wysyłania do beneficjenta wiadomości lub pism (nie dotyczy pism przekazujących informacje pokontrolne z kontroli na miejscu),
	- c) rejestrowania wyników przeprowadzonych kontroli na miejscu, kontroli ex-post zamówień publicznych, weryfikacji spełnienia zasady konkurencyjności, kontroli na zakończenie realizacji projektu oraz kontroli trwałości,
	- d) rejestrowania ostatecznych wyników audytów lub kontroli zewnętrznych,
	- e) zamieszczania wypełnionych i podpisanych przez KK list sprawdzających<sup>13</sup>;
- 3) W uzasadnionych przypadkach, w szczególności w przypadku awarii systemu, KK realizuje zadania poza SL2014. Po ustaniu przyczyny awarii KK niezwłocznie uzupełnia lub aktualizuje informacje w SL2014;
- 4) Zgodnie z umową o dofinansowanie, beneficjent przekazuje do kontroli, o której mowa w sekcji 5.1.2 pkt 1, dokumenty poświadczające prawidłowość i kwalifikowalność wydatków za pomocą SL2014. Kontrola ta prowadzona jest wówczas na przekazanych wersjach dokumentów<sup>14</sup>. W przypadku wystąpienia przesłanek wskazujących na wątpliwości, co do wiarygodności elektronicznych wersji dokumentów<sup>15</sup> opisanych w szczegółowej metodyce, o której mowa w podrozdziale 7.1 pkt 2 lub problemów technicznych uniemożliwiających złożenie dokumentów za pomocą SL2014, zasada

l

 $^{13}$ Dotyczy obszarów, dla których przewidziano taki obowiązek.

<sup>14</sup> W przypadku zastosowania w projekcie kwot ryczałtowych lub wystandaryzowanych stawek jednostkowych, dotyczy dokumentów potworowania w projenore nieu ryczanowych lub wystanca<br>dokumentów potwierdzających rzeczowe zrealizowanie wydatków/zadań.<br><sup>15</sup>. Np. wataliwaćaj dokumentów

Np. watpliwości dotyczące autentyczności faktur/rachunków (m.in. w przypadku gdy dane na fakturze są nieczytelne) lub w oparciu o profesjonalny osąd kontrolera lub doświadczenia dotyczące przeprowadzonych wcześniejszych weryfikacji zachodzi prawdopodobieństwo, że przedstawione przez beneficjenta dokumenty są niewiarygodne.

jednokrotnego przekazania wszystkich informacji*,* o której mowa w art. 122 ust. 3 rozporządzenia ogólnego, nie obowiązuje i dopuszcza się możliwość żądania przez KK przekazania do kontroli, do swojej siedziby, uwierzytelnionych kopii wybranych dokumentów jednostkowych;

5) W programach PB, PL-SK i PL-SN KK wykorzystuje SL2014 zgodnie z wymaganiami określonymi w dokumentach programowych, w tym w instrukcji użytkownika SL2014<sup>16</sup>, dostępnej na stronach internetowych programów.

### **Rozdział 5 – Weryfikacje wydatków**

- <span id="page-11-0"></span>1) Weryfikacja wydatków polega na sprawdzeniu dostarczenia towarów i usług współfinansowanych w ramach projektów, faktycznego poniesienia wydatków oraz ich prawidłowości i zgodności z prawem, ze szczegółowymi wymaganiami dokumentów programowych, zasadami unijnymi i krajowymi oraz umową o dofinansowanie;
- 2) Warunki i procedury weryfikacji wydatków dotyczą również małych projektów LT-PL<sup>17</sup>;
- 3) KK przeprowadza weryfikację wydatków z zachowaniem zasady "dwóch par oczu", co oznacza, że weryfikacja jest przeprowadzana przez co najmniej dwie osoby;
- 4) Weryfikacja wydatków dokumentowana jest w szczególności poprzez wypełnienie i podpisanie odpowiedniej listy sprawdzającej;
- 5) KK w ramach weryfikacji wydatków wykorzystuje publicznie dostępne dane gromadzone w różnych systemach informatycznych (np. Krajowy Rejestr Sądowy, System Udostępniania Danych o Pomocy Publicznej, bazy informacji gospodarczych, system administracji skarbowej pn. Portal Podatkowy);
- 6) Przed rozpoczęciem realizacji zadań dotyczących każdego projektu KK składa i przechowuje *Deklarację bezstronności i poufności*, której wzór został określony w załączniku nr 1 do Wytycznych<sup>18</sup>.

j

 $\frac{16}{12}$  Dokument opisujący zasady, sposoby i terminy realizacji zadań przez użytkownika systemu SL2014.

<sup>17</sup> W programie LT-PL małe projekty realizowane są na zasadach określonych jak dla zwykłych projektów, nie są częścią projektu parasolowego, tak jak ma to miejsce w pozostałych programach.<br><sup>18</sup> Kożdy expressive w kierce w pozostałych programach.

<sup>18</sup> Każdy pracownik KK, przed przystąpieniem do wykonywania czynności dotyczących danego projektu, z wyłączeniem projektów pomocy technicznej realizowanych przez ministra właściwego ds. rozwoju regionalnego, składa *Deklarację bezstronności i poufności.*

### *Podrozdział 5.1 - Weryfikacja administracyjna*

<span id="page-12-0"></span>Celem weryfikacji administracyjnej, o której mowa w art. 22 ust. 2 pkt 2 lit. a ustawy wdrożeniowej jest w szczególności potwierdzenie prawidłowości i kwalifikowalności wydatków, które zostały ujęte we *Wniosku o płatność* danego beneficjenta.

#### *Sekcja 5.1.1 – Zakres i termin weryfikacji administracyjnej*

- <span id="page-12-1"></span>1) O ile w dokumentach programowych nie ustalono inaczej, KK przeprowadza weryfikację administracyjną, w terminie 60 dni kalendarzowych od dnia dostarczenia pierwszej wersji *Wniosku o płatność* przez beneficjenta<sup>19</sup>. W tym terminie KK sporządza i przekazuje beneficjentowi *Informację o wyniku weryfikacji administracyjnej,* o której mowa w sekcji 5.1.2 pkt 7;
- 2) KK przeprowadza weryfikację administracyjną każdego złożonego przez beneficjenta Wniosku o płatność wraz z załącznikami<sup>20</sup>. Podczas weryfikacji KK korzysta dodatkowo z innych informacji posiadanych przez instytucję weryfikującą (np. z wyników kontroli innych instytucji);
- 3) KK przeprowadza weryfikację wszystkich wydatków przedstawionych przez beneficjenta we *Wniosku o płatność* na podstawie zestawienia wydatków;
- 4) Ponadto, KK przeprowadza weryfikację administracyjną w oparciu o dokumenty potwierdzające prawidłowość i kwalifikowalność wydatków ujętych we *Wniosku o płatność;*
- 5) Zgodnie z art. 22 ust. 6 ustawy wdrożeniowej, KK może zdecydować, o przeprowadzaniu weryfikacji administracyjnej wydatków w oparciu o próbę dokumentów poświadczających prawidłowość i kwalifikowalność wydatków ujętych we *Wniosku o płatność*, wybranych zgodnie z metodyką, o której mowa w podrozdziale 7.1;
- 6) KK nie stosuje postanowień pkt 5 w przypadku wydatków rozliczanych za pomocą uproszczonych metod rozliczania wydatków. Weryfikacja wydatków rozliczanych za pomocą uproszczonych metod rozliczania obejmuje całą dokumentację, o której mowa w art. 25 ust. 1 lit. c-e rozporządzenia delegowanego;
- 7) KK przeprowadza weryfikację administracyjną z uwzględnieniem postanowień i zasad określonych w szczególności w:

l

**Sformatowano:** Czcionka: (Domyślny) Arial

<sup>&</sup>lt;sup>19</sup> W przypadku terminów określonych w Wytycznych, gdy ostatni dzień terminu przypada na dzień uznany ustawowo za wolny od pracy lub na sobotę, termin upływa następnego dnia, który nie jest dniem wolnym od pracy ani sobotą, <sup>20</sup> KK postępuje z wnioskiem o płatność, w którym nie zawarto żadnych wydatków zgodnie z zasadami programowymi.

- a) umowie o dofinansowanie projektu wraz z załącznikami i wszystkimi aneksami lub zmianami,
- b) umowie partnerskiej zawartej pomiędzy Beneficjentem Wiodącym a beneficjentem wraz ze wszystkimi załącznikami i wszystkimi aneksami lub zmianami,
- c) *Wniosku o płatność* wraz ze wszystkimi załącznikami,
- d) w przypadku wydatków rozliczanych na podstawie kosztów rzeczywistych dokumentach potwierdzających prawidłowość i kwalifikowalność wydatków ujętych we *Wniosku o płatność*<sup>21</sup>, w tym:
	- i. dowodach księgowych dotyczących poniesionych wydatków (fakturach, rachunkach itp.) oraz dokumentach potwierdzających zapłatę (np.: wyciągach bankowych),
	- ii. umowach z wykonawcami dostaw lub usług,
	- iii. protokołach odbioru lub przyjęcia dostarczonych towarów lub usług oraz innych dokumentach potwierdzających odbiór lub wykonanie prac,
	- iv. innych dokumentach koniecznych do potwierdzenia prawidłowości i kwalifikowalności wydatków,
- e) w przypadku wydatków rozliczanych za pomocą uproszczonych metod rozliczania wydatków – dokumentach składających się na ścieżkę audytu, określoną w art. 25 ust. 1 lit. c-e rozporządzenia delegowanego,
- f) oświadczeniu beneficjenta o kwalifikowalności VAT;
- 8) W trakcie weryfikacji administracyjnej KK sprawdza, czy:

l

- a) *Wniosek o płatność* został prawidłowo wypełniony pod względem formalnym,
- b) *Wniosek o płatność* jest poprawny pod względem rachunkowym,
- c) *Wniosek o płatność* rzetelnie przedstawia postęp realizacji projektu, w tym realizację wskaźników, w przypadku gdy beneficjent jest odpowiedzialny za realizację części lub całości określonego wskaźnika<sup>22</sup>,
- d) wydatki ujęte we *Wniosku o płatność*, przedstawione do refundacji lub rozliczenia są prawidłowe i kwalifikowalne,

<sup>&</sup>lt;sup>21</sup> W przypadku rozliczania wydatków poniesionych w ramach projektów PT IZ w PL-SK, PB oraz PL-SN oraz KEWT, KK weryfikuje *Wniosek o płatność* zgodnie z regulacjami wewnętrznymi Ministerstwa Funduszy i Polityki Regionalnej.

<sup>&</sup>lt;sup>22</sup> Jeżeli z dokumentów programowych wynika, że kwestie osiągania wskaźników weryfikuje inna instytucja, KK nie weryfikuje tego punktu.

- e) umowa o dofinansowanie projektu jest prawidłowo realizowana w części dotyczącej beneficjenta,
- f) w przypadku wydatków rozliczanych za pomocą uproszczonych metod rozliczania wydatków beneficjent:
	- i. prawidłowo realizuje obowiązki wynikające z zawartej umowy o dofinansowanie oraz czy spełniono warunki niezbędne do dokonania płatności na rzecz beneficjenta w pełnej wysokości,
	- ii. w odniesieniu do stawek ryczałtowych:
		- koszty rzeczywiste, od których są wyliczane koszty rozliczane stawką ryczałtową, zostały prawidłowo przypisane do danej kategorii wydatków,
		- koszty nie zostały przedstawione podwójnie,
		- stawki ryczałtowe są prawidłowo stosowane i prawidłowo wyliczone,
		- w przypadku gdy zmodyfikowana została wartość kategorii wydatków, od której ustalona została stawka ryczałtowa czy proporcjonalnie zmieniono wartość stawki ryczałtowej,
	- iii. w odniesieniu do kwot ryczałtowych:
		- zadeklarowane przez beneficjenta zadanie zostało zrealizowane zgodnie z określonym standardem i zakresem,
		- określone w umowie o dofinansowanie wskaźniki przypisane kwocie ryczałtowej zostały osiągnięte,
		- w odniesieniu do standardowych stawek jednostkowych działania<sup>4</sup> zadeklarowane przez beneficjenta zostały wykonane w prawidłowym zakresie (standardzie),
- g) wydatki przedstawione we *Wniosku o płatność* zostały poniesione zgodnie z zasadami pomocy publicznej, ochrony środowiska, równości szans i niedyskryminacji oraz konkurencyjności,
- h) wydatki przedstawione we *Wniosku o płatność* zostały poniesione w sposób gospodarny, racjonalny i efektywny, z zachowaniem zasad uzyskiwania najlepszych efektów z danych nakładów.

**Sformatowano: Wcięcie: Z lewej: 2** cm, Wysunięcie: 0,5 cm, Numerowanie + Poziom: 1 + Styl numeracji: i, ii, iii, … + Rozpocznij od: 1 + Wyrównanie: Na prawo + Wyrównanie: 3,17 cm + Wcięcie: 3,81 cm

**Sformatowano:** Wcięcie: Z lewej: 3,25 cm, Wysunięcie: 0,5 cm

### **Usunięto:** ¶

**Sformatowano:** Wcięcie: Z lewej: 3,25 cm, Wysunięcie: 0,5 cm, Punktowane + Poziom: 1 + Wyrównanie: 4,14 cm + Wcięcie: 4,77 cm

**Usunięto:** <#>¶

# *Sekcja 5.1.2 – Minimalne wymagania dotyczące procedury przeprowadzania weryfikacji administracyjnej*

- <span id="page-15-0"></span>1) KK rozpoczyna proces weryfikacji administracyjnej po dostarczeniu *Wniosku o płatność*  przez beneficjenta;
- 2) KK zwraca się do beneficjenta o przekazanie dokumentów poświadczających prawidłowość i kwalifikowalność wydatków ujętych we *Wniosku o płatność,* wybranych zgodnie z metodyką, o której mowa w podrozdziale 7.1;
- 3) KK przeprowadza weryfikację administracyjną *Wniosku o płatność* z wykorzystaniem listy sprawdzającej stanowiącej załącznik nr 2 do Wytycznych;
- 4) Jeżeli jest konieczne uzupełnienie dokumentów lub uzyskanie dodatkowych wyjaśnień od beneficjenta, KK powiadamia o tym beneficjenta i wskazuje termin na dostarczenie uzupełnień lub wyjaśnień. Konieczność uzupełnienia dokumentów lub złożenia wyjaśnień nie wstrzymuje terminu, o którym mowa w sekcji 5.1.1 pkt 1. W trakcie weryfikacji administracyjnej wypełniana jest jedna lista sprawdzająca odnosząca się do wszystkich wersji wniosku o płatność dotyczącego jednego okresu raportowania, o której jest mowa w pkt 3, zawierająca informacje dotyczące uzupełnienia dokumentów przez beneficjenta lub przedstawionych wyjaśnień;
- 5) W trakcie weryfikacji administracyjnej KK każdorazowo ocenia stwierdzone w próbie uchybienia lub nieprawidłowości, pod kątem ich wpływu na ocenę prawidłowości i kwalifikowalności pozostałych wydatków ujętych we *Wniosku o płatność*. W przypadku stwierdzenia, że zidentyfikowane uchybienie lub nieprawidłowość może wpływać lub wpływa na wydatki nieobjęte weryfikowaną próbą dokumentów KK odpowiednio poszerza badanie. Ocena wykrytych uchybień lub nieprawidłowości obejmuje także ustalenie, czy mogą one mieć charakter nieprawidłowości systemowej. Wynik ww. analizy uwzględniany jest w liście sprawdzającej do weryfikacji administracyjnej;
- 6) W przypadku gdy w trakcie weryfikacji administracyjnej KK stwierdzi we *Wniosku o płatność* nieprawidłowe wydatki, pomniejsza *Wniosek o płatność* o kwotę tych wydatków. W takim przypadku ma zastosowanie procedura, o której mowa w sekcji 5.1.3;
- 7) Po zakończeniu weryfikacji administracyjnej KK sporządza, podpisuje i przekazuje beneficjentowi *Informację o wyniku weryfikacji administracyjnej*, zatwierdza *Wniosek o płatność* i, jeżeli przewidziano taki obowiązek w dokumentach programowych, sporządza i przekazuje beneficjentowi dokument zatwierdzający wydatki (np. certyfikat);
- 8) KK rejestruje wynik weryfikacji administracyjnej, w tym wypełnioną i podpisaną listę sprawdzającą, a także dokument zatwierdzający wydatki w systemie teleinformatycznym, o ile przewidziano taki obowiązek;
- 9) KK prowadzi i na bieżąco uzupełnia zestawienie z informacjami o stanie weryfikacji częściowych wniosków o płatność zawierające wszystkie wersje danego wniosku o płatność zgodnie z załącznikiem nr 19a do Wytycznych<sup>23</sup>. KK przekazuje powyższe zestawienie KEWT na jego wezwanie.

#### *Sekcja 5.1.3 – Procedura dotycząca zastrzeżeń do wyników ustaleń KK*

- <span id="page-16-0"></span>1) Procedura jest prowadzona po zakończeniu przez KK procesu weryfikacji *Wniosku o płatność,* w tym czynności, o których mowa w sekcji 5.1.2 w pkt 7 i 8. Wyjątkiem jest weryfikacja przez KK końcowego *Wniosku o płatność,* wtedy procedura dotycząca zastrzeżeń do wyników ustaleń KK jest przeprowadzana przed zatwierdzeniem końcowego *Wniosku o płatność* i zostaje zakończona nie później niż w okresie 3 miesięcy od daty dostarczenia przez beneficjenta pierwszej wersji tego *Wniosku o płatność.* Jeżeli z dokumentów programowych wynika krótszy niż 3 miesięczny termin na weryfikację końcowego *Wniosku o płatność*, KK stosuje się do zasad programowych;
- 2) W przypadku pomniejszenia, o którym mowa w sekcji 5.1.2 pkt 6, KK stosuje poniższą procedurę:
	- a) KK w *Informacji o wyniku weryfikacji administracyjnej* informuje beneficjenta, że zgodnie z postanowieniami art. 25 ust. 2 ustawy wdrożeniowej ma prawo do zgłoszenia KK umotywowanych pisemnych zastrzeżeń, w terminie 14 dni kalendarzowych od dnia otrzymania ww. *Informacji* przez beneficjenta. KK, zgodnie z art. 25 ust. 3 ustawy wdrożeniowej, może przedłużyć ww. termin na czas oznaczony, na wniosek beneficjenta złożony przed upływem terminu zgłoszenia zastrzeżeń,
	- b) KK, zgodnie z postanowieniami art. 25 ust. 5 ustawy wdrożeniowej, rozpatruje zgłoszone przez beneficjenta zastrzeżenia w terminie nie dłuższym niż 14 dni kalendarzowych od dnia otrzymania tych zastrzeżeń,
	- c) w przypadku wycofania zastrzeżeń przez beneficjenta KK pozostawia je bez rozpatrzenia,

 $\overline{\phantom{a}}$ 

<sup>&</sup>lt;sup>23</sup> Nie dotyczy programów, dla których minister właściwy do spraw rozwoju regionalnego pełni rolę Instytucji Zarządzającej.

- d) w trakcie rozpatrywania zastrzeżeń KK ma prawo przeprowadzić dodatkowe czynności weryfikacyjne lub żądać przedstawienia dokumentów lub złożenia dodatkowych wyjaśnień. Podjęcie przez KK ww. czynności lub działań każdorazowo przerywa bieg terminu, o którym mowa w lit. b, do czasu pozyskania wyjaśnień lub dokumentów lub zakończenia przez KK dodatkowych czynności weryfikacyjnych. KK niezwłocznie informuje beneficjenta o przedłużeniu terminu,
- e) KK, po rozpatrzeniu zastrzeżeń beneficjenta, sporządza i przekazuje beneficjentowi pisemne stanowisko wobec zgłoszonych zastrzeżeń albo uzasadnienie odmowy skorygowania ustaleń. Zgodnie z art. 25 ust. 11 ustawy wdrożeniowej KK informuje również beneficjenta o tym, że od przedstawionego stanowiska nie przysługuje możliwość złożenia dalszych zastrzeżeń,
- f) KK informuje także beneficjenta, że wydatki uznane za kwalifikowalne w wyniku rozstrzygnięcia zastrzeżeń zostaną zatwierdzone przez KK w kolejnym *Wniosku o płatność*, w którym zostaną one przedstawione przez beneficjenta (nie dotyczy końcowego *Wniosku o płatność*),
- g) schemat przebiegu ww. procedury przedstawiony jest w załączniku nr 3 do Wytycznych.
- 3) KK prowadzi i na bieżąco uzupełnia zestawienie z informacjami o procedurze zastrzeżeń do ustaleń KK zgłaszanych i rozpatrywanych na podstawie sekcji 5.1.3 zgodnie z załącznikiem nr 19e do Wytycznych. KK przekazuje powyższe zestawienie KEWT na jego wezwanie.

# <span id="page-17-0"></span>*Sekcja 5.1.4 – Minimalne wymagania dotyczące weryfikacji administracyjnej Wniosku o płatność z projektu parasolowego*

- 1) KK dokonuje weryfikacji administracyjnej *Wniosku o płatność* z projektu parasolowego wraz z załącznikami na warunkach określonych w sekcji 5.1.1, 5.1.2 oraz 5.1.3;
- 2) KK dodatkowo stosuje poniższe szczegółowe procedury podczas weryfikacji administracyjnej *Wniosku o płatność* z projektu parasolowego:
	- a) KK przeprowadza weryfikację wydatków poniesionych w ramach projektu parasolowego na podstawie informacji zawartych we *Wniosku o płatność* przekazanym przez beneficjenta projektu parasolowego oraz na podstawie:
		- i. dokumentów poświadczających prawidłowość i kwalifikowalność wydatków dotyczących minimum 10% wartości wydatków przedstawionych w danym *Wniosku o płatność* dotyczących zadania - koszty zarządzania projektem

parasolowym<sup>24</sup> oraz każdego innego zadania, które zostało zdefiniowane w programie (np. koszty przygotowawcze, koszty informacji i promocji), wskazanych za pomocą metodyki, o której mowa w podrozdziale 7.1 niniejszych wytycznych,

- ii. dokumentów poświadczających prawidłowość i kwalifikowalność wydatków dotyczących minimum 10% wartości wydatków przedstawionych w danym *Wniosku o płatność* dotyczących każdego mikroprojektu własnego beneficjenta projektu parasolowego, wskazanych za pomocą metodyki, o której mowa w podrozdziale 7.1 Wytycznych,
- iii. próby losowo wskazanych przez KK minimum 10% liczby mikroprojektów wspólnych oraz jednostronnych (indywidualnych) ujętych w danym *Wniosku o płatność<sup>25</sup>*; następnie w odniesieniu do każdego wybranego do próby mikroprojektu KK wskazuje próbę minimum 10% wartości wydatków, które poddaje weryfikacji w oparciu o dokumenty poświadczające prawidłowość i kwalifikowalność wydatków, wskazanych za pomocą metodyki, o której mowa w podrozdziale 7.1 Wytycznych.
- b) jeżeli w wyniku weryfikacji administracyjnej danego *Wniosku o płatność* KK stwierdzi nieprawidłowe wydatki w kwocie równej lub wyższej niż 15% wartości wydatków przedstawionych w danym *Wniosku o płatność*, może:
	- i. zdecydować o weryfikacji kolejnego lub kolejnych *Wniosków o płatność* przedstawianych przez danego beneficjenta projektu parasolowego na podstawie zwiększonej próby<sup>26</sup> lub
	- ii. przeprowadzić kontrolę doraźną w zakresie sposobu realizacji projektu parasolowego przez beneficjenta.

l

<sup>&</sup>lt;sup>24</sup> W programie CZ-PL wydatki dotyczące zarządzania projektem parasolowym mogą być rozliczane odrębnie w stosunku do wydatków dotyczących mikroprojektów. Wtedy zasady dotyczące weryfikacji administracyjnej *Wniosku o płatność* z projektu parasolowego zawierające wydatki dotyczące zarządzania są analogicznie do weryfikacji regularnych projektów.<br><sup>25</sup> W programie CZ-PL próba wybierana jest po każdym posiedzeniu Euroregionalnego Komitetu Sterującego, na

którym zatwierdzono mikroprojekty spośród nowozatwierdzonych mikroprojektów (niezależnie za krajową część projektu parasolowego).

<sup>26</sup> Zwiększenie próby może dotyczyć wszystkich lub konkretnych rodzajów wydatków (mikroprojekty jednostronne (indywidualne), mikroprojekty wspólne, mikroprojekty własne beneficjenta projektu parasolowego, koszty zarządzania itd.).

# <span id="page-19-0"></span>*Sekcja 5.1.5 – Zadania KK, jeżeli zgodnie z zasadami danego programu wypełnia on również dodatkowe zadania wynikające z kontroli projektu jako całości*

Weryfikacja administracyjna *Wniosku o płatność* z całego projektu przeprowadzana jest przez KK Beneficjenta Wiodącego w oparciu o szczegółowe procedury uzgodnione w dokumentach programowych oraz z zastosowaniem przepisów ustawy wdrożeniowej.

### *Podrozdział 5.2 – Kontrola na miejscu*

- <span id="page-19-1"></span>1) KK przeprowadza kontrolę w miejscu realizacji projektu lub w siedzibie beneficjenta, o której mowa w art. 22 ust. 2 pkt 2 lit. b ustawy wdrożeniowej, zwaną dalej "kontrolą na miejscu";
- 2) Celem kontroli na miejscu jest potwierdzenie, że współfinansowane towary i usługi zostały dostarczone, a stan faktyczny realizacji projektu odpowiada informacjom ujętym we *Wnioskach o płatność* i jest zgodny z umową o dofinansowanie;
- 3) KK sprawdza również, czy wydatki zadeklarowane przez beneficjenta w związku z realizowanym projektem, zostały rzeczywiście poniesione i są zgodne z prawem oraz wymaganiami dokumentów programowych, zasad krajowych i unijnych.

### *Sekcja 5.2.1 – Zakres kontroli na miejscu*

- <span id="page-19-2"></span>1) KK przeprowadza kontrolę na miejscu na podstawie oględzin oraz dokumentów, o których mowa w sekcji 5.1.1 pkt 7;
- 2) Podczas kontroli na miejscu sprawdzeniu podlega w szczególności, czy:
	- a) współfinansowane towary i usługi zostały dostarczone,
	- b) faktyczny stan realizacji projektu odpowiada informacjom ujętym w dotychczas dostarczonych przez beneficjenta *Wnioskach o płatność,*
	- c) wydatki zadeklarowane przez beneficjenta w związku z realizowanym projektem zostały rzeczywiście poniesione i są zgodne z wymaganiami programu oraz z zasadami unijnymi i krajowymi,
	- d) realizacja wskaźników przedstawionych we *Wnioskach o płatność* przebiega prawidłowo, w przypadku gdy beneficjent jest odpowiedzialny za realizację części lub całego określonego wskaźnika,
- e) ewidencja księgowa jest prowadzona właściwe $^{27}$ ,
- f) prawidłowo wykonywane są działania informacyjne i promocyjne,
- g) dostępność produktów projektu dla osób z niepełnosprawnościami oraz koncepcja uniwersalnego projektowania znajdują odzwierciedlenie w realizowanym projekcie,
- h) Beneficjent Wiodący wypełnia prawidłowo obowiązki, o których mowa w art. 13 ust. 2 i 3 rozporządzenia EWT (dotyczy sytuacji, w której beneficjent kontrolowany przez KK jest Beneficjentem Wiodącym),
- i) spełniono warunki w zakresie przechowywania dokumentacji;
- 3) W trakcie kontroli na miejscu KK dokonuje oględzin, w tym przede wszystkim, gdy wydatki dotyczą zakupu, najmu, leasingu, przeprowadzenia remontu, robót budowlanych lub modernizacji środka trwałego lub dostawy towarów;
- 4) Kontrolą na miejscu może być również udział KK w organizowanych przez beneficjenta wydarzeniach, konferencjach lub szkoleniach. Zakres takiej kontroli obejmuje wyłącznie działania beneficjenta dotyczące realizacji danego wydarzenia, konferencji lub szkolenia<sup>28</sup>;
- 5) Zgodnie z art. 22 ust. 5 ustawy wdrożeniowej kontrola na miejscu może być przeprowadzona na próbie projektów. KK wskazuje projekty do kontroli za pomocą *Metodyki doboru próby projektów do kontroli na miejscu*, stanowiącej załącznik nr 4 i załącznik nr 4a do Wytycznych $^{29}$ ;
- 6) Minimalny procent liczby projektów, które powinny być poddane kontroli na miejscu jest określony w zależności od osi priorytetowej, w ramach której są realizowane dane projekty w programie. Szczegółowe informacje dotyczące *Metodyki doboru próby projektów do kontroli na miejscu* znajdują się w podrozdziale 7.2;

j

 $^{27}$  Nie dotyczy wydatków rozliczanych za pomocą kwot ryczałtowych, wystandaryzowanych stawek jednostkowych oraz stawek ryczałtowych. W przypadku stawek ryczałtowych obowiązek prowadzenia wyodrębnionej ewidencji księgowej dotyczy wydatków rzeczywistych, na podstawie których wyliczana jest kwota do wypłaty według stawki ryczałtowej oraz projektu PT IZ w programie PL-SK, PB, PL-SN oraz projektu PT KEWT.

KK informuje beneficjenta o zakresie kontroli w piśmie zawiadamiającym o kontroli.

<sup>29</sup> Z zastrzeżeniem, że:

<sup>-</sup> w przypadku Programu CZ-PL próba projektów do kontroli na miejscu wybierana jest przez kontrolera czeskiego - Główne Biuro Centrum Rozwoju Regionalnego Republiki Czeskiej, wspólnie dla obu stron granicy (zgodnie z obowiązującym dokumentem programowych w zakresie kontroli i audytu - Wspólną Metodyką Procesu Kontroli),

<sup>-</sup> w Programie BB-PL wyboru projektów dokonuje zgodnie z dokumentem Wspólne zasady w zakresie kontroli z art. 23 rozp. EWT(UE) nr 1299/2013 jednostka kontraktująco-wypłacająca w ILB, która wybiera na podstawie analizy ryzyka i generatora próby losowej projekty do kontroli dla polskiego i niemieckiego kontrolera. Następnie udostępnia próbę IZ, która informuje o wybranej próbie kontrolerów krajowych (KK).

7) KK może przeprowadzić kontrolę na miejscu na próbie dokumentów potwierdzających prawidłowość i kwalifikowalność wydatków. Próba dokumentów jest wybierana przez KK przy użyciu metodyki, o której mowa w podrozdziale 7.1.

#### *Sekcja 5.2.2 – Termin kontroli na miejscu*

- <span id="page-21-0"></span>1) KK ustala termin kontroli na miejscu indywidualnie dla każdego projektu wskazanego do kontroli, w taki sposób, aby łącznie zostały spełnione następujące przesłanki:
	- a) moment przeprowadzenia czynności kontrolnych jest najbardziej efektywny z punktu widzenia realizacji projektu, a wnioski z przeprowadzenia kontroli można odnieść do projektu w części realizowanej przez beneficjenta,
	- b) beneficjent przedstawił do zatwierdzenia wydatki obejmujące łącznie kwotę minimum 25% wartości wydatków przewidzianych w ramach projektu,
	- c) zakończenie czynności kontrolnych nastąpi nie później niż w czasie umożliwiającym KK przekazanie beneficjentowi *Informacji o wyniku weryfikacji administracyjnej* dotyczącej końcowego *Wniosku o płatność*, w terminie określonym w sekcji 5.1.1 pkt 1 albo 5.1.3 pkt 1;
- 2) Kontrola na miejscu projektu przeprowadzana jest po spełnieniu przesłanek określonych w pkt 1. W przypadku, gdy przesłanki te nie zostaną spełnione w okresie, którego dotyczy Roczny Plan Kontroli, termin kontroli jest przesuwany na kolejny okres, w którym te przesłanki zostaną spełnione.
- 3) W przypadku kontroli na miejscu zakładających uczestnictwo w organizowanych przez beneficjenta wydarzeniach, konferencjach lub szkoleniach, KK wyznacza termin kontroli z uwzględnieniem daty planowanego wydarzenia, konferencji lub szkolenia;
- 4) KK wskazuje uzasadnienie wyboru konkretnego terminu przeprowadzenia kontroli na miejscu w danym projekcie w *Półrocznym zestawieniu dotyczącym realizacji planu kontroli, którego* wzór zawarty jest w załączniku nr 5 do Wytycznych.

# *Sekcja 5.2.3 – Minimalne wymagania dotyczące procedury przeprowadzania kontroli na miejscu*

- <span id="page-22-0"></span>1) Przed rozpoczęciem kontroli na miejscu KK planuje czynności kontrolne, w tym w szczególności zbiera dokumenty i informacje o projekcie, powołuje co najmniej dwuosobowy zespół kontrolujący, składa *Deklarację o bezstronności i poufności<sup>30</sup>*;
- 2) KK powiadamia beneficjenta o kontroli na miejscu w terminie nie później niż 5 dni roboczych przed planowanym terminem rozpoczęcia czynności kontrolnych. Termin powiadomienia może zostać skrócony, za uprzednią zgodą beneficjenta. W przypadku kontroli, o której mowa w sekcji 5.2.1 pkt 4, KK powiadamia beneficjenta o kontroli na minimum 1 dzień roboczy przed rozpoczęciem czynności kontrolnych;
- 3) Zgodnie z art. 23 ust. 2 ustawy wdrożeniowej KK przeprowadza kontrolę na miejscu na podstawie pisemnego imiennego upoważnienia do przeprowadzenia kontroli, wystawionego przez uprawnioną osobę;
- 4) Podczas kontroli na miejscu KK wykorzystuje listę sprawdzającą, stanowiącą załącznik nr 6 do Wytycznych*;*
- 5) KK przeprowadza oględziny w trakcie czynności kontrolnych, zgodnie z art. 23 ust. 8 i 9 ustawy wdrożeniowej, w obecności beneficjenta lub osoby przez niego upoważnionej. Z czynności kontrolnej polegającej na oględzinach lub przyjęciu ustnych wyjaśnień lub oświadczeń w trakcie czynności kontrolnych KK sporządza protokół<sup>31</sup>, który jest podpisywany przez KK oraz beneficjenta, i załączany do *Informacji pokontrolnej*;
- 6) Z czynności kontrolnej niewymienionej w pkt 5, która ma istotne znaczenie dla ustaleń kontroli, zgodnie z art. 23 ust. 10 ustawy wdrożeniowej, sporządza się notatkę podpisaną przez beneficjenta i załącza się ją do *Informacji pokontrolnej*;
- 7) Jeżeli po przeprowadzeniu czynności kontrolnych na miejscu konieczne jest uzyskanie dodatkowych wyjaśnień lub dokumentów od beneficjenta, bądź przeprowadzenie dodatkowych czynności kontrolnych na miejscu, KK informuje beneficjenta o wydłużeniu kontroli, podając stosowne uzasadnienie;
- 8) Po zakończeniu kontroli na miejscu KK sporządza dwa egzemplarze *Informacji pokontrolnej*, zgodnie z załącznikiem nr 7 do Wytycznych. Jeżeli w trakcie kontroli na miejscu zostaną stwierdzone uchybienia lub nieprawidłowości, KK w *Informacji*

j

<sup>30</sup> *Deklaracja* jest podpisywana przez pracownika w przypadku, gdy pracownik nie złożył już wcześniej takiej deklaracji potwierdzającej jego bezstronność wobec danego projektu.

*pokontrolnej* formułuje odpowiednio rekomendacje lub zalecenia pokontrolne. Zgodnie z art. 25 ust. 10 ustawy wdrożeniowej KK wyznacza również termin, w którym beneficjent ma poinformować KK o sposobie wykorzystania rekomendacji lub wykonania zaleceń pokontrolnych, a także o podjętych działaniach lub przyczynach ich niepodjęcia;

- 9) KK wyznacza termin, o którym mowa w pkt 8, uwzględniając charakter rekomendacji lub zaleceń. Wyznaczony przez KK termin powinien umożliwić beneficjentowi skuteczne wykorzystanie rekomendacji lub wykonanie zaleceń pokontrolnych, a KK umożliwić przeprowadzenie odpowiedniej kontroli sprawdzającej. Rekomenduje się, aby termin ten nie przekraczał dwóch miesięcy od dnia wydania ostatecznej *Informacji pokontrolnej*;
- 10) KK podpisuje *Informację pokontrolną* i przekazuje beneficjentowi w ciągu 21 dni kalendarzowych od dnia zakończenia kontroli;
- 11) KK informuje beneficjenta, że zgodnie z postanowieniami art. 25 ust. 2 ustawy wdrożeniowej, ma on prawo do zgłoszenia umotywowanych pisemnych zastrzeżeń do treści *Informacji pokontrolnej* w terminie 14 dni kalendarzowych od dnia otrzymania tej *informacji*. KK może przedłużyć ww. termin na czas oznaczony, na wniosek beneficjenta, złożony przed upływem terminu zgłoszenia zastrzeżeń.
- 12) W przypadku gdy KK nie stwierdzi podczas kontroli na miejscu uchybień lub nieprawidłowości, a beneficjent nie zgłosi zastrzeżeń do treści *Informacji pokontrolnej* oraz odeśle KK podpisany egzemplarz *Informacji pokontrolnej*, przekazana beneficjentowi *Informacja pokontrolna* jest informacją ostateczną;
- 13) W przypadku zgłoszenia zastrzeżeń do treści *Informacji pokontrolnej* przez beneficjenta, zgodnie z postanowieniami art. 25 ust. 5 ustawy wdrożeniowej, KK rozpatruje je w terminie nie dłuższym niż 14 dni kalendarzowych od dnia otrzymania zastrzeżeń;
- 14) W przypadku wycofania zastrzeżeń przez beneficjenta, KK pozostawia je bez rozpatrzenia;
- 15) W trakcie rozpatrywania zastrzeżeń KK ma prawo przeprowadzić dodatkowe czynności kontrolne lub żądać przedstawienia dokumentów lub złożenia dodatkowych wyjaśnień przez beneficjenta. Podjęcie przez KK ww. czynności lub działań każdorazowo przerywa bieg terminu, o którym mowa w pkt 13, do czasu pozyskania wyjaśnień lub dokumentów lub zakończenia przez KK dodatkowych czynności kontrolnych. KK niezwłocznie informuje beneficjenta o przedłużeniu terminu;
- 16) KK po rozpatrzeniu zastrzeżeń beneficjenta, w razie potrzeby uzupełnia ostateczną *Informację pokontrolną* o zalecenia pokontrolne lub rekomendacje i przekazuje

beneficjentowi ostateczną *Informację pokontrolną*, zawierającą skorygowane ustalenia kontroli i pisemne stanowisko wobec zgłoszonych zastrzeżeń albo uzasadnienie odmowy skorygowania ustaleń pokontrolnych. KK informuje beneficjenta, że od ostatecznej *Informacji pokontrolnej* nie przysługuje możliwość złożenia dalszych zastrzeżeń. Dodatkowo KK informuje beneficjenta, że w przypadku gdy ten:

- a) nie akceptuje treści ostatecznej *Informacji pokontrolnej*, powinien odesłać KK, w terminie 14 dni kalendarzowych od dnia otrzymania ostatecznej *Informacji pokontrolnej,* jeden egzemplarz niepodpisanej ostatecznej *Informacji pokontrolnej* zawierającej adnotację o odmowie podpisania tego dokumentu, a odmowa podpisania ostatecznej *Informacji pokontrolnej* nie oznacza, że beneficjent jest zwolniony z wykonania zaleceń pokontrolnych,
- b) akceptuje treść ostatecznej *Informacji pokontrolnej*, podpisuje ją w dwóch egzemplarzach (w jednym egzemplarzu, w przypadku podpisu dokumentu kwalifikowalnym podpisem elektronicznym) i odsyła podpisany egzemplarz KK w terminie 14 dni kalendarzowych od dnia otrzymania ostatecznej *Informacji pokontrolnej*;
- **Sformatowano:** Czcionka: Pogrubienie
- **Usunięto:** jeden z nich
- 17) Zarówno beneficjent, jak i KK posiadają po jednym egzemplarzu ostatecznej *Informacji pokontrolnej*;
- 18) W każdym czasie, z urzędu lub na wniosek beneficjenta, KK ma prawo poprawienia w *Informacji pokontrolnej* oczywistych omyłek. Informację o zakresie sprostowania KK przekazuje beneficjentowi bez zbędnej zwłoki;
- 19) KK rejestruje ostateczną *Informację pokontrolną* lub wynik kontroli na miejscu, w tym informacje na temat stwierdzonych nieprawidłowości oraz wypełnioną i podpisaną listę sprawdzającą w systemie teleinformatycznym, o ile przewidziano taki obowiązek;
- 20) KK prowadzi i na bieżąco uzupełnia zestawienie z informacjami o przeprowadzonych kontrolach na miejscu zgodnie z załącznikiem nr 19b do Wytycznych<sup>32</sup>. KK przekazuje powyższe zestawienie KEWT na jego wezwanie.
- 21) W przypadku sformułowania przez KK zaleceń pokontrolnych, sposób ich wykonania podlega weryfikacji przez KK, poprzez kontrolę sprawdzającą:
	- a) w formie "weryfikacji korespondencyjnej" (na podstawie przekazanych przez beneficjenta dokumentów) lub

 $\overline{\phantom{a}}$ 

<sup>&</sup>lt;sup>32</sup> Nie dotyczy programów, dla których minister właściwy do spraw rozwoju regionalnego pełni rolę Instytucji Zarządzającej.

- b) poprzez kontrolę sprawdzającą na miejscu;
- 22) KK podejmuje decyzję dotyczącą sposobu weryfikacji zaleceń pokontrolnych biorąc pod uwagę charakter wydanych zaleceń;
- 23) W przypadku gdy kontrola sprawdzająca przeprowadzana jest na miejscu, KK odpowiednio wcześniej informuje beneficjenta o terminie jej przeprowadzenia;
	- 24)W terminie 3 dni roboczych po zakończeniu kontroli sprawdzającej KK sporządza w dwóch egzemplarzach (w jednym egzemplarzu - w przypadku podpisu dokumentu kwalifikowalnym podpisem elektronicznym) i podpisuje *Notatkę z kontroli sprawdzającej*, której wzór stanowi załącznik nr 8 do Wytycznych. KK niezwłocznie przekazuje beneficjentowi jeden egzemplarz *Notatki z kontroli sprawdzającej*;
- 25) Ustalenia kontroli sprawdzającej, w tym informacje na temat stwierdzonych podczas kontroli nieprawidłowościach, są rejestrowane w systemie teleinformatycznym, o ile przewidziano taki obowiązek;
- 26) Schemat przebiegu ww. procedury przedstawiony jest w załączniku nr 9 do Wytycznych.

# <span id="page-25-0"></span>*Sekcja 5.2.4 – Minimalne wymagania dotyczące procedury przeprowadzania kontroli na miejscu projektu parasolowego*

- 1) KK przynajmniej raz w roku obrachunkowym przeprowadza kontrolę na miejscu realizacji projektu parasolowego w siedzibie beneficjenta projektu parasolowego $^{33}$ ;
- 2) KK dokonuje kontroli na miejscu projektu parasolowego na podstawie dokumentów przechowywanych przez beneficjenta projektu parasolowego, z zastrzeżeniem pkt 3 lit. f ppkt iii;
- 3) KK podczas kontroli na miejscu projektu parasolowego kontroluje prawidłowość realizacji przez beneficjenta umowy o dofinansowanie, w tym:
	- a) organizację i przeprowadzenie naborów mikroprojektów, w tym jeśli zatwierdzono wnioski o dofinansowanie: KK wskazuje do próby do kontroli co najmniej 5% liczby mikroprojektów, które zostały złożone w ramach naborów przeprowadzonych w okresie od daty wyboru próby dla poprzedniej kontroli na miejscu u beneficjenta projektu parasolowego, przy czym w próbie powinny być reprezentowane wszystkie typy mikroprojektów (indywidualne, wspólne oraz własne beneficjenta projektu parasolowego) i mikroprojekty, które otrzymały pozytywną ocenę i nie otrzymały pozytywnej oceny,

l

<sup>&</sup>lt;sup>33</sup> Podrozdział 7.2 nie ma zastosowania.

- b) wdrożenie i przeprowadzanie procedury skargowej dotyczącej wyboru mikroprojektów. Kontrola w tym zakresie powinna być prowadzona na próbie co najmniej 5% liczby złożonych skarg dla naborów przeprowadzonych w okresie od daty wyboru próby dla poprzedniej kontroli na miejscu u beneficjenta projektu parasolowego. KK w pierwszej kolejności dobiera do próby skargi w ramach mikroprojektów, które zostały wybrane do próby do kontroli zgodnie z lit. a. Jeśli w mikroprojektach wytypowanych do próby zgodnie z lit. a., procedura skargowa nie wystąpiła kontroler dobiera próbę uzupełniającą z puli pozostałych mikroprojektów uwzgledniających procedurę skargową,
- c) proces podpisywania umów o dofinansowanie mikroprojektów oraz aneksów. Kontrola w tym zakresie powinna być prowadzona na próbie co najmniej 5% liczby podpisanych umów oraz 5% liczby podpisanych aneksów dla naborów przeprowadzonych w okresie od daty wyboru próby dla poprzedniej kontroli na miejscu u beneficjenta projektu parasolowego. KK w pierwszej kolejności dobiera do próby umowy oraz aneksy podpisane dla mikroprojektów, które zostały wybrane do próby do kontroli zgodnie z lit. a. W przypadku, gdyby w odniesieniu do tych mikroprojektów nie było możliwe dokonanie kontroli procesu podpisywania umów o dofinansowanie mikroprojektów oraz aneksów, KK wskazuje do kontroli tego procesu uzupełniającą próbę mikroprojektów,
- d) wsparcie mikrobeneficjentów w realizacji mikroprojektów,
- e) wykorzystanie i rozliczenie zaliczki,
- f) zapewnienie prawidłowości i kwalifikowalności wydatków przedstawianych do refundacji lub rozliczenia w ramach projektu parasolowego:
	- i. w przypadku wydatków dotyczących zadania koszty zarządzania lub każdego innego zadania, które zostało zdefiniowane w programie (np. koszty przygotowawcze) KK wskazuje próbę dokumentów do kontroli z puli wydatków ujętych we wszystkich *Wnioskach o płatność* z projektu parasolowego, które KK zatwierdził od daty wyboru próby do poprzedniej kontroli na miejscu u beneficjenta projektu parasolowego, stosując odpowiednio metodyką, o której mowa w podrozdziale 7.1,
	- ii. w przypadku mikroprojektów jednostronnych (indywidualnych), mikroprojektów wspólnych oraz mikroprojektów własnych beneficjenta projektu parasolowego KK w sposób losowy wskazuje do próby do kontroli po minimum 5% liczby mikroprojektów z puli: mikroprojektów jednostronnych (indywidualnych), mikroprojektów wspólnych, mikroprojektów własnych beneficjenta projektu

parasolowego zatwierdzonych we *Wnioskach o płatność* z projektu parasolowego w okresie od daty wyboru próby dla poprzedniej kontroli na miejscu u beneficjenta projektu parasolowego; następnie w odniesieniu do każdego wybranego do próby mikroprojektu KK wskazuje próbę minimum 10% liczby wydatków, które poddaje kontroli w oparciu o dokumenty poświadczające prawidłowość i kwalifikowalność wydatków, wskazane za pomocą metodyki, o której mowa w podrozdziale 7.1,

- iii. w obecności beneficjenta projektu parasolowego KK może przeprowadzić kontrolę na miejscu realizacji wybranych mikroprojektów wyłącznie w zakresie weryfikacji, czy towary lub usługi zostały faktycznie dostarczone. W tym zakresie, KK nie stosuje postanowień podrozdziału 5.2.2 i 5.2.3. W tym przypadku odpowiednie zastosowanie mają procedury dotyczące oględzin.
- g) przekazywanie płatności mikrobeneficjentom,
- h) odzyskiwanie należności od mikrobeneficjentów,
- i) wypełnianie obowiązków z zakresu informacji i promocji,
- j) wypełnianie obowiązków w zakresie przechowywania dokumentów;
- 4) KK uwzględnia czynności kontrolne, o których mowa w pkt 3 lit. f ppkt iii, w *Informacji pokontrolnej* z kontroli projektu parasolowego. KK nie sporządza osobnej informacji pokontrolnej w odniesieniu do czynności kontrolnych przeprowadzonych na miejscu realizacji mikroprojektu;
- 5) KK przeprowadza kontrolę projektu parasolowego z zastosowaniem procedur opisanych w podrozdziale 5.2, z wyłączeniem sekcji 5.2.2.

# <span id="page-27-0"></span>*Podrozdział 5.3 – Kontrola ex-post postępowań o udzielenie zamówienia publicznego objętych zakresem stosowania ustawy Pzp*

- 1) KK prowadzi kontrole ex-post na podstawie oraz zgodnie z przepisami Działu XI Rozdział 1 ustawy z dnia 11 września 2019 r. Prawo zamówień publicznych.
- 2) Kontrola ex-post postępowań o udzielenie zamówienia publicznego przeprowadzonych przez beneficjentów może być dokonywana przez KK niezależnie od weryfikacji administracyjnej lub kontroli na miejscu;
- 3) KK przeprowadza kontrolę ex-post w terminie umożliwiającym zakończenie czynności nie później, niż przed sformułowaniem przez KK *Informacji o wyniku weryfikacji administracyjnej* z weryfikacji *Wniosku o płatność*, w którym został zawarty pierwszy

wydatek dotyczący danego zamówienia publicznego, dla którego KK jest zobowiązany przeprowadzić kontrolę ex-post;

4) Kontroli ex-post poddawane są dokumenty dotyczące przeprowadzonego postępowania o udzielenie zamówienia publicznego, do którego zastosowanie miała ustawa Pzp, wymienione w kwestionariuszu kontroli, o którym mowa w art. 599 ust. 1 udostępnionym beneficjentowi zgodnie z art. 600 ustawy z dnia 11 września 2019 r. Prawo zamówień publicznych, w szczególności: Specyfikacji istotnych warunków zamówienia/SWZ/OPW, ogłoszenie o zamówieniu, zaproszenie do negocjacji, a także zawarta umowa w sprawie zamówienia publicznego oraz jej zmiany;

**Usunięto:** IWZ

- 5) KK przeprowadza kontrolę ex-post postępowań przeprowadzonych przez beneficjentów, jeśli zostaną spełnione łącznie wszystkie przesłanki:
	- a) umowa o dofinansowanie na realizację projektu została podpisana,
	- b) beneficjent był podmiotowo i przedmiotowo zobowiązany do zastosowania ustawy Pzp przy udzielaniu danego zamówienia publicznego,
	- c) po przeprowadzonym postępowaniu o udzielenia zamówienia publicznego została zawarta umowa w sprawie zamówienia publicznego;
- 6) Kontrola ex-post postępowań przeprowadzonych przez mikrobeneficjentów jest dokonywana przez KK tylko, jeśli wydatek dotyczący danego postępowania zostanie wskazany do próby do weryfikacji administracyjnej lub kontroli na miejscu oraz zostaną spełnione przesłanki wymienione w pkt 4;
- 7) KK nie przeprowadza kontroli ex-post:

l

- a) jeśli pomimo wyłączenia podmiotowego lub przedmiotowego ze stosowania ustawy Pzp beneficjent lub mikrobeneficjent przeprowadził procedurę wyłonienia wykonawcy w oparciu o przepisy ustawy Pzp lub
- b) w odniesieniu do zamówień publicznych częściowo rozliczanych w projekcie<sup>34</sup> np. postępowania na materiały biurowe, w przypadku gdy łączna kwota rozliczanych

<sup>&</sup>lt;sup>34</sup> W przypadku podejrzenia wystąpienia nieprawidłowości lub nieprawidłowego wydatku na podstawie dokumentacji złożonej dla takich wydatków, KK może zwrócić się do beneficjenta o pełną dokumentację dotyczącą udzielonego zamówienia w celu oceny, czy doszło do naruszenia przepisów ustawy Pzp. W przypadku stwierdzenia takiego naruszenia, stosuje się pkt 3 Sekcji 9.1.1.

wydatków z jednego postępowania w ramach projektu jest równa lub niższa niż 4500 PLN brutto $35$  lub

- c) nie zostały spełnione przesłanki, o których mowa w pkt 4;
- 8) W przypadku zamówień publicznych w ramach projektów PT, kontrola ex-post postępowań jest przeprowadzana na próbie, wybranej na podstawie listy zamówień przekazywanej przez beneficjenta projektu PT do KK co kwartał, z zastrzeżeniem pkt 6 lit b<sup>36</sup>. Dobór próby dokonywany jest w oparciu o analizę ryzyka opracowaną samodzielnie przez KK, z założeniem, że minimum jedno zamówienie z każdego kwartału $37$  musi zostać skontrolowane przez KK. Punkty niniejszego rozdziału, z wyłączeniem punktu 5, stosuje się odpowiednio;
- 9) KK może przeprowadzić czynności kontrolne w siedzibie beneficjenta, jeśli taka forma kontroli jest efektywniejsza i nie wydłuży terminu zatwierdzania wydatków;
- 10) KK przeprowadza kontrolę ex-post, wykorzystując listę sprawdzającą, stanowiącą odpowiednio załącznik nr 10a albo załącznik nr 10b albo załącznik 10c do Wytycznych – w zależności od stanu prawnego, według którego przeprowadzane było postępowanie (sprzed wejścia albo po wejściu w życie ustawy z dnia 22 czerwca 2016 r. o zmianie ustawy – Prawo zamówień publicznych oraz niektórych innych ustaw (Dz. U. z 2016 r. poz. 1020) albo po wejściu w życie ustawy z dnia 11 września 2019 r. Prawo zamówień publicznych (Dz.U. 2019 poz. 2019 ze zm.));
- 11) KK w trakcie kontroli ex-post zwraca szczególną uwagę na wystąpienie nieprawidłowości, o których mowa w Taryfikatorze oraz załączniku nr 11 do Wytycznych;
- 12) W uzasadnionych przypadkach KK zwraca się do beneficjenta z prośbą o wyjaśnienie lub uzupełnienie dokumentacji oraz wskazuje termin na przekazanie stosownych wyjaśnień lub dokumentów;
- 13) KK przedstawia beneficjentowi ustalenia z kontroli ex-post w zależności od etapu, na którym przeprowadzana jest kontrola ex-post, w:
	- a) *Informacji o wyniku weryfikacji administracyjnej* lub

l

**Sformatowano:** Wcięcie: Z lewej: 0 cm, Wysunięcie: 1 cm

**Usunięto:** /

<sup>&</sup>lt;sup>35</sup> KK monitoruje w kolejnych składanych wnioskach o płatność czy kwota 4500 PLN została przekroczona. W przypadku przekroczenia ww. kwoty, KK zwraca się do beneficjenta o przekazanie dokumentów dot. zamówienia publicznego do weryfikacji.

<sup>36</sup> KK nie przeprowadza kontroli ex-post postępowań o udzielenie zamówienia publicznego w projekcie PT, jeśli postępowanie zostało zrealizowane przez Centralnego zamawiającego, o którym mowa w art. 15a ustawy Pzp. <sup>37</sup> Wyjątkiem jest sytuacja, gdy w danym kwartale nie były przeprowadzane zamówienia publiczne przez beneficjenta projektu PT.

- b) *Informacji pokontrolnej* z kontroli na miejscu lub
- c) odrębnej *Informacji pokontrolnej* z kontroli ex-post<sup>38</sup>, jeśli kontrola ex-post została przeprowadzona niezależnie od weryfikacji administracyjnej lub kontroli na miejscu;
- 14) W przypadku, o którym mowa w pkt 12 lit. c, KK stosuje odpowiednio procedurę opisaną w sekcji 5.1.3;
- 15) KK rejestruje wynik kontroli ex-post, w tym informacje na temat stwierdzonych uchybień lub nieprawidłowości i ich ewentualnych skutkach finansowych oraz wypełnioną i podpisaną listę sprawdzającą, w systemie teleinformatycznym, o ile przewidziano taki obowiązek.
- 16) KK zamieszcza informacje o przeprowadzonych kontrolach i ich wynikach, w tym dokument kończący kontrolę w Biuletynie Informacji Publicznej na swojej stronie podmiotowej, w terminie 30 dni od dnia zakończenia kontroli.
- 17) KK prowadzi i na bieżąco uzupełnia zestawienie z informacjami o przeprowadzonych kontrolach ex-post zamówień publicznych zgodnie z załącznikiem nr 19c do Wytycznych<sup>39</sup>. KK przekazuje powyższe zestawienie KEWT na jego wezwanie.

### *Podrozdział 5.4 – Badanie zachowania zasady konkurencyjności<sup>40</sup>*

- <span id="page-30-0"></span>1) KK przeprowadza badanie zachowania zasady konkurencyjności w stosunku do wydatków poniesionych przez beneficjenta lub mikrobeneficjenta, którzy byli podmiotowo i przedmiotowo zobowiązani do jej zastosowania;
- 2) KK dokonuje ww. badania podczas:

l

- a) przeprowadzania weryfikacji administracyjnej *Wniosku o płatność*, w którym przedstawiono dany wydatek, o ile został on wskazany do próby wydatków weryfikowanych na podstawie dokumentów poświadczających prawidłowość i kwalifikowalność wydatków, lub
- b) przeprowadzania kontroli na miejscu, jeżeli dany wydatek został wskazany do próby wydatków badanych na podstawie dokumentów poświadczających prawidłowość i kwalifikowalność wydatków, a badanie zachowania zasady konkurencyjności nie zostało przeprowadzone podczas weryfikacji administracyjnej.

**Sformatowano:** Wcięcie: Z lewej: 0 cm, Wysunięcie: 1 cm

 $38$  Wzór informacji pokontrolnej z kontroli ex-post opracowuje KK i załącza do IW KK.

<sup>39</sup> Nie dotyczy programów, dla których minister właściwy do spraw rozwoju regionalnego pełni rolę Instytucji Zarządzającej.

Badanie nie jest wykonywane w przypadku ryczałtowych metod rozliczania wydatków.

- 3) Jeżeli w dokumentach programowych nie zostały określone inne obszary badania, podczas badania KK zwraca szczególną uwagę na to, czy:
	- a) prawidłowo została określona szacunkowa wartość zamówienia,
	- b) zapytanie ofertowe zostało upublicznione przez beneficjenta lub mikrobeneficjenta, zgodnie z zasadą konkurencyjności,
	- c) wybór najkorzystniejszej oferty nastąpił w oparciu o ustalone w zapytaniu ofertowym kryteria oceny ofert i został udokumentowany w pisemnym protokole,
	- d) zamówienie zostało udzielone podmiotowi/osobie, który/a nie jest powiązany/a z beneficjentem lub mikrobeneficjentem osobowo lub kapitałowo, z zastrzeżeniem dopuszczonych przypadków,
	- e) beneficjent lub mikrobeneficjent podpisał umowę z wykonawcą wybranym zgodnie z zasadą konkurencyjności,
	- f) wystąpiły nieprawidłowości, o których mowa w załączniku nr 12 do Wytycznych.
- 4) KK dokonuje badania z wykorzystaniem listy sprawdzającej, stanowiącej załącznik nr 13a<sup>41</sup> lub 13b<sup>42</sup> do Wytycznych;
- 5) KK uwzględnia wynik przeprowadzonego badania spełnienia zasady konkurencyjności w przedstawianej beneficjentowi<sup>43</sup> *Informacji o wyniku weryfikacji administracyjnej* lub w *Informacji pokontrolnej* z kontroli na miejscu;
- 6) KK rejestruje wynik przeprowadzonego badania oraz wypełnioną i podpisaną listę sprawdzającą, w systemie teleinformatycznym, o ile przewidziano taki obowiązek.
- 7) KK prowadzi i na bieżąco uzupełnia zestawienie z informacjami o nałożonych korektach w związku ze stosowaniem zasady konkurencyjności zgodnie z załącznikiem nr 19d do Wytycznych. KK przekazuje powyższe zestawienie KEWT na jego wezwanie.

#### *Podrozdział 5.5 – Kontrola doraźna*

- <span id="page-31-0"></span>1) KK może przeprowadzić kontrolę doraźną projektu, w szczególności w przypadku gdy:
	- a) uzyska informacje o zaistnieniu bądź uzasadnionym podejrzeniu wystąpienia nieprawidłowości/uchybień/zaniedbań dotyczących realizacji projektu przez beneficjenta,

**Wszczęte przed 1 stycznia 2021 r.** <sup>42</sup> Wszczęte od 1 stycznia 2021 r.

į

<sup>43</sup> W przypadku badania zachowania przez mikrobeneficjenta zasady konkurencyjności, KK ujmuje wynik badania w dokumentach (*Informacji pokontrolnej, Informacji o wyniku weryfikacji administracyjnej*) przedstawianych beneficjentowi projektu parasolowego. Nie jest sporządzany osobny dokument przedstawiany bezpośrednio mikrobeneficjentowi.

| <b>Sformatowano:</b> Czcionka: (Domyślny)<br>Arial, 9 pkt    |
|--------------------------------------------------------------|
| Sformatowano: Odstep Przed: 0 pkt,<br>Interlinia: pojedyncze |
| <b>Sformatowano:</b> Czcionka: (Domyślny)<br>Arial, 9 pkt    |
| Sformatowano: Czcionka: (Domyślny)<br>Arial, 9 pkt           |
| Sformatowano: Czcionka: (Domyślny)<br>Arial, 9 pkt           |
| <b>Sformatowano:</b> Czcionka: (Domyślny)<br>Arial           |

- b) beneficjent uchyla się od obowiązku składania *Wniosków o płatność* lub przedkładania dokumentacji niezbędnej do zatwierdzenia wydatków,
- c) w oparciu o swój profesjonalny osąd, KK stwierdzi, że przeprowadzenie kontroli na miejscu w projekcie, który nie został wskazany do kontroli planowej na miejscu, jest jednak konieczne w celu usprawnienia procesu weryfikacji wydatków i zapobiegnięcia ewentualnym zagrożeniom dla prawidłowej realizacji projektu.
- 2) Co do zasady kontrola doraźna ma na celu zweryfikowanie otrzymanych przez KK informacji o zaistnieniu, bądź podejrzeniu wystąpienia nieprawidłowości i porównaniu ich ze stanem faktycznym;
- 3) KK przeprowadza kontrolę doraźną, zgodnie z procedurą dotyczącą przeprowadzenia kontroli na miejscu, o której mowa w podrozdziale 5.2. W przypadku kontroli doraźnych, dla których przesłanką było wystąpienie sytuacji, o których mowa w pkt 1 lit. a lub b, przekazanie beneficjentowi przez KK zawiadomienia o kontroli nie jest obligatoryjne;
- <span id="page-32-0"></span>4) KK nie uwzględnia kontroli doraźnych w *Rocznym Planie Kontroli*, natomiast są one uwzględnione przez KK w *Półrocznym zestawieniu dotyczącym realizacji planu kontroli*.

# *Podrozdział 5.6 – Kontrola na zakończenie realizacji projektu (kontrola kompletności dokumentacji)*

- 1) KK przeprowadza kontrolę na zakończenie realizacji projektu, o której mowa w art. 22 ust. 2 pkt 3 ustawy wdrożeniowej, obligatoryjnie po złożeniu przez danego beneficjenta końcowego *Wniosku o płatność* i przed jego zatwierdzeniem;
- 2) W przypadku zmian dokonanych w dokumentach po przeprowadzeniu kontroli kompletności dokumentacji, kontrola na zakończenie realizacji projektu powinna być powtórzona a *Notatka o przeprowadzeniu kontroli kompletności i zgodności na zakończenie udziału beneficjenta w projekcie* sporządzona ponownie.
- 3) KK przeprowadza kontrolę na zakończenie realizacji projektu w formie kontroli administracyjnej;
- 4) Kontrola na zakończenie realizacji projektu polega na potwierdzeniu kompletności i prawidłowości dokumentacji związanej z realizacją projektu, która jest dostępna w siedzibie KK. Ponadto KK sprawdza informacje na temat lokalizacji podmiotów przechowujących dokumenty, wymagane w celu zapewnienia właściwej ścieżki audytu $44$ ;

l

<sup>&</sup>lt;sup>44</sup> Dotyczy ścieżki audytu, o której mowa w art. 25 rozporządzenia delegowanego.

- 5) KK przy sporządzaniu i dokumentowaniu wyników kontroli na zakończenie realizacji projektu nie stosuje art. 25 ustawy wdrożeniowej;
- 6) KK sporządza i podpisuje *Notatkę o przeprowadzeniu kontroli kompletności i zgodności na zakończenie udziału beneficjenta w projekcie,* zgodnie z wzorem zawartym w załączniku nr 14 do Wytycznych;
- 7) W programach PB, PL-SK i PL-SN ustalenia kontroli na zakończenie realizacji projektu KK rejestruje w SL2014 niezwłocznie po zakończeniu kontroli. W przypadku pozostałych programów KK przekazuje *Notatkę o przeprowadzeniu kontroli kompletności i zgodności na zakończenie udziału beneficjenta w projekcie* na wezwanie KEWT drogą elektroniczną;
- 8) Kontrole na zakończenie realizacji projektu nie są ujmowane w *Rocznym Planie Kontroli* oraz w *Półrocznym zestawieniu dotyczącym realizacji planu kontroli.*

#### *Podrozdział 5.7 – Kontrola kwalifikowalności podatku VAT*

- <span id="page-33-0"></span>1) KK prowadzi kontrolę kwalifikowalności podatku VAT, gdy podatek VAT jest kosztem kwalifikowalnym w projekcie.
- 2) KK przeprowadza kontrolę kwalifikowalności podatku VAT wykorzystując pytania zawarte w listach sprawdzających..
- 3) Kontrola kwalifikowalności podatku VAT, co do zasady jest prowadzona w trakcie weryfikacji administracyjnej każdego *Wniosku o płatność*, na dokumentach wybranych do weryfikacji administracyjnej *Wniosku o płatność.*
- 4) W przypadku gdy projekt został wskazany do kontroli na miejscu KK przeprowadza kontrolę kwalifikowalności podatku VAT w trakcie tej kontroli. W takim przypadku kontrola kwalifikowalności podatku VAT jest prowadzona na dokumentach wybranych do kontroli na miejscu.
- 5) KK może odstąpić od kontroli kwalifikowalności podatku VAT w trakcie weryfikacji administracyjnej dla wniosków o płatność objętych kontrolą na miejscu.
- 6) KK może odstąpić od kontroli kwalifikowalności podatku VAT w trakcie weryfikacji administracyjnej każdego *Wniosku o płatność*. Wówczas KK przeprowadza kontrolę kwalifikowalności VAT w trakcie weryfikacji administracyjnej końcowego *Wniosku o płatność.*
- 7) Kontrola kwalifikowalności podatku VAT, o której mowa w pkt 6, przeprowadzana jest na podstawie dokumentów wybranych do weryfikacji administracyjnej pośrednich *Wniosków*

*o płatność* oraz końcowego *Wniosku o płatność* z wyłączeniem *Wniosków o płatność* objętych kontrolą na miejscu, jeśli taka kontrola została przeprowadzona.

# <span id="page-34-0"></span>**Rozdział 6 – Ocena ex-ante postępowań o udzielenie zamówienia publicznego realizowanych na podstawie ustawy Pzp**

- 1) Ocena ex-ante jest weryfikacją fakultatywną, przeprowadzaną przez KK niezależnie od kontroli, o których mowa w art. 22 ust. 2 pkt 2-4 ustawy wdrożeniowej;
- 2) KK nie przeprowadza oceny ex-ante w odniesieniu do postępowań o udzielenie zamówienia publicznego mikroprojektów oraz projektów PT;
- 3) Ocena ex-ante, co do zasady, pełni funkcję prewencyjną i doradczą, ma pomóc beneficjentowi ustrzec się przed negatywnymi skutkami ewentualnych naruszeń przepisów ustawy Pzp, wymagań dokumentów programowych, zasad unijnych i krajowych;
- 4) KK poddaje weryfikacji projekty dokumentów niezbędnych do przeprowadzenia przez beneficjenta postępowania o udzielenie zamówienia publicznego, w szczególności, projekt ogłoszenia o zamówieniu, projekt SWZ/OPW, projekt zaproszenia do negocjacji lub projekt umowy w sprawie zamówienia publicznego;
- 5) KK przeprowadza ocenę ex-ante jeśli zostaną spełnione łącznie wszystkie następujące przesłanki:
	- a) do KK został złożony wniosek beneficjenta o przeprowadzenie oceny ex-ante,
	- b) postępowanie jeszcze nie zostało wszczęte przez beneficjenta,
	- c) umowa o dofinansowanie na realizację projektu została podpisana.
- 6) KK nie przeprowadza oceny ex-ante jeśli beneficjent:
	- a) nie jest podmiotowo i przedmiotowo zobowiązany do zastosowania ustawy Pzp przy udzielaniu danego zamówienia publicznego lub
	- b) potwierdzi, że zamówienie spełni warunki określone w Podrozdziale 5.3 pkt 6 lit. b Wytycznych.
- 7) KK przeprowadza ocenę ex-ante na podstawie dokumentów przekazanych przez beneficjenta;
- 8) KK przeprowadza ocenę ex-ante z wykorzystaniem listy sprawdzającej, stanowiącej załącznik nr 15 do Wytycznych;

**Usunięto:** SIWZ

- 9) KK w trakcie dokonywania oceny ex-ante zwraca szczególną uwagę na możliwość wystąpienia naruszeń przepisów ustawy Pzp, o których mowa w Taryfikatorze oraz załączniku nr 11 do Wytycznych;
- 10) KK przekazuje beneficjentowi informację o wyniku oceny ex-ante, nie później niż w terminie 15 dni roboczych od dnia otrzymania dokumentacji do oceny. KK w ww. informacji wskazuje stwierdzone naruszenia ustawy Pzp, wymagań dokumentów programowych, zasad unijnych i krajowych;
- 11) KK zawiera następujące zastrzeżenia w informacji o wyniku oceny ex-ante:
	- a) KK nie ponosi odpowiedzialności za przeprowadzenie procedury zamówienia. Zgodnie z art. 52 ust. 1 ustawy z dnia 11 września 2019 Prawo zamówień publicznych za przygotowanie i przeprowadzenie postępowania o udzielenie zamówienia odpowiada kierownik zamawiającego,
	- b) przekazanie zastrzeżeń lub brak zastrzeżeń KK po przeprowadzonej ocenie ex-ante nie wyklucza zidentyfikowania przez KK nieprawidłowości w postępowaniu o udzielenie zamówienia publicznego na etapie kontroli wydatków i kontroli ex-post zamówienia publicznego.
- 12) W przypadku zastrzeżeń do treści projektów dokumentów KK informuje beneficjenta, że niewprowadzenie zmian do dokumentacji może skutkować uznaniem części lub całości wydatku za nieprawidłowy na dalszych etapach kontroli;
- 13) KK weryfikuje dokumentację jednokrotnie, dokumentacja poprawiona przez beneficjenta w wyniku zgłoszenia zastrzeżeń po przeprowadzonej ocenie ex-ante nie jest powtórnie weryfikowana przez KK na etapie oceny ex-ante;
- 14) KK prowadzi i na bieżąco uzupełnia zestawienie z informacjami o przeprowadzonych ocenach ex-ante zamówień publicznych zgodnie z załącznikiem nr 19c do Wytycznych<sup>45</sup>. KK przekazuje powyższe zestawienie KEWT na jego wezwanie.

 $\overline{\phantom{a}}$ 

**Usunięto:** art. 18 ust. 1 ustawy Pzp **Usunięto:** 

<sup>&</sup>lt;sup>45</sup> Nie dotyczy programów, dla których minister właściwy do spraw rozwoju regionalnego pełni rolę Instytucji Zarządzającej.

### <span id="page-36-0"></span>**Rozdział 7 – Dobór próby do weryfikacji administracyjnej lub kontroli na miejscu**

# <span id="page-36-1"></span>*Podrozdział 7.1 – Minimalne wymagania<sup>46</sup> dotyczące metodyki doboru próby wydatków do weryfikacji administracyjnej<sup>47</sup>*

- 1) KK weryfikuje wszystkie dokumenty potwierdzające prawidłowość i kwalifikowalność wydatków ujętych we *Wniosku o płatność*, z zastrzeżeniem pkt 2;
- 2) KK może podjąć decyzję o weryfikacji próby dokumentów potwierdzających prawidłowość i kwalifikowalność wydatków ujętych we *Wniosku o płatność*, po opracowaniu szczegółowej metodyki doboru próby wydatków, która uwzględniać będzie określone poniżej minimalne wymagania:
	- a) KK wybiera podstawową próbę obejmującą dokumenty dotyczące minimum 10%<sup>49</sup> wartości wydatków ujętych we *Wniosku o płatność* oraz nie mniej niż 5 wydatków<sup>50</sup>,
	- b) KK do próby dobiera dokumenty na podstawie czynników ryzyka (np. dokumenty o wartości znacząco przewyższającej średnią wartość wydatków lub wydatki o najwyższej wartości ujęte we *Wniosku o płatność*),
	- c) KK uzupełnia próbę<sup>51</sup> wykorzystując, schematy losowania (np. systematyczne<sup>52</sup>, warstwowe<sup>53</sup>) lub dokonać wyboru na zasadzie "chybił trafił" (ang. Haphazard selection),
	- d) W próbie musi się znaleźć się minimum jeden wydatek z każdej kategorii wydatków, w ramach której wydatki zostały poniesione.
- 3) KK analizuje wybraną próbę podstawową w celu oceny, czy

poniesione,

**Usunięto:** uwzględniając

równocześnie warunek aby w wybranej próbie znalazł się minimum jeden wydatek z każdej kategorii wydatków, w ramach której wydatki zostały

**Usunięto:** :

**Sformatowano:** Wcięcie: Z lewej: 1,27 cm, Bez punktorów lub numeracji

**Usunięto:** <sup>48</sup>

**Usunięto:** W celu wyboru próby **Usunięto:** może **Usunięto:** ać **Usunięto:** .

**Usunięto:** zawiera dokumenty dotyczące wydatków o wartości znacząco przewyższającej średnią wartość wydatków ujętych we *Wniosku o płatność*,

 ${\bf 46}$ <sup>46</sup> Nie ma zastosowania w przypadku uproszczonych metod rozliczania wydatków. W przypadku wydatków rozliczanych za pomocą uproszczonych metod rozliczania wydatków, KK dokonuje weryfikacji zgodnie z sekcją 5.1.1 pkt 8 lit. f ppkt ii. Dokonując doboru próby KK powinien uwzględniać także wymagania programowe, jeżeli takie  $z$ ostały określone.

<sup>47</sup> W przypadku rozliczania wydatków poniesionych w ramach projektów PT IZ w programie PL-SK, PB oraz PL-SN oraz projektów PT KEWT, KK weryfikuje *Wniosek o płatność* zgodnie z regulacjami wewnętrznymi Ministerstwa Funduszy i Polityki Regionalnej.

<sup>49</sup>. Dotyczy wydatków ujętych we Wniosku o płatność bez uwzględniania wydatków objętych uproszczonymi metodami rozliczania wydatków. W odniesieniu do wydatków rozliczanych za pomocą uproszczonych metod rozliczania wydatków, KK dokonuje weryfikacji zgodnie z sekcją 5.1.1 pkt 8 lit. f ppkt ii.<br><sup>50</sup> W przypadku gdy zestawienie obejmuje mniej niż 5 wydatków sprawdzane są dokumenty dotyczące wszystkich

wydatków.

<sup>51</sup> Zgodnie z rozdziałem 1.7 wytycznych Komisji Europejskiej dla Państw Członkowskich dotyczących kontroli zarządczych (okres programowania 2014-2020): wybór dokumentów do próby wydatków odbywa się z uwzględnieniem czynników ryzyka oraz jest uzupełniany próbą losową w celu zapewnienia, aby każda pozycja mogła <mark>być przedmiotem wyboru..</mark><br><sup>52</sup> Spośród pierwszych pozycji w zestawieniu wydatków losuje się jedną, a następnie wybiera się do weryfikacji te

pozycje, które są krotnościami liczby n.<br>53 Deputerii:

<sup>53</sup> Populacja dzielona jest na warstwy tzn. grupy wyodrębnione ze względu na określoną, ściśle sprecyzowaną cechę (np. kategorie budżetowe). Następnie elementy do próby losowane są oddzielnie z każdej warstwy.

wybrana próba dokumentów poświadczających prawidłowość i kwalifikowalność wydatków pozwoli na uzyskanie racjonalnego zapewnienia, że pozostałe wydatki ujęte we *Wniosku o płatność* są wolne od uchybień lub nieprawidłowości (m.in. o charakterze zidentyfikowanym podczas wcześniejszych kontroli u danego beneficjenta, wynikających z ryzyk związanych z danym typem beneficjenta); ww. racjonalne zapewnienie oznacza zapewnienie wystarczające do stwierdzenia na podstawie badanej próby, że wydatki są wolne od uchybień lub nieprawidłowości; racjonalne zapewnienie nie oznacza absolutnej pewności.

- 4) Powyższa analiza może skutkować koniecznością wyboru przez KK próby uzupełniającej, która pozwoli spełnić wskazane w pkt 3 założenia. KK podejmuje decyzję o wyborze i wielkości próby uzupełniającej na podstawie swojego profesjonalnego osądu;
- 5) Próba wydatków wybranych przez KK do weryfikacji administracyjnej w oparciu o dokumenty potwierdzające prawidłowość i kwalifikowalność wydatków jest dobierana niezależnie od kontroli ex-post procedury o udzielenie zamówień publicznych, która odbywa się zgodnie z warunkami określonymi w podrozdziale 5.3;
- 6) KK przechowuje w swojej siedzibie opracowaną przez siebie szczegółową metodykę doboru próby dokumentów potwierdzających prawidłowość i kwalifikowalność wydatków. Dokument zawierający informacje o opracowanej przez KK szczegółowej metodyce podlega weryfikacji podczas przeprowadzanej przez KEWT kontroli systemowej;
- 7) KK dokumentuje dobór próby i dołącza do akt kontroli, a w liście sprawdzającej zawiera informację dotyczącą liczebności próby, dane dotyczące wydatków wybranych do próby podstawowej oraz wydatków wybranych do próby uzupełniającej, a także, jeśli dotyczy, określenie przyczyn wyboru próby uzupełniającej;
- 8) KK dokonuje przeglądu szczegółowej metodyki doboru próby wydatków, raz w roku obrachunkowym. Wynik dokonanego przeglądu jest każdorazowo dokumentowany przez KK i przekazywany KEWT w terminie do dnia 10 stycznia danego roku;
- 9) KEWT poddaje wynik dokonanego przez KK przeglądu analizie pod kątem konieczności ewentualnego wprowadzenia zmian w zakresie minimalnych wymogów dotyczących metodyki doboru próby, określonej w Wytycznych.

### *Podrozdział 7.2 – Metodyka doboru próby projektów do kontroli na miejscu<sup>54</sup>*

- <span id="page-38-0"></span>1) Kontrola projektów<sup>55</sup> na miejscu, zgodnie z art. 22 pkt 5 ustawy wdrożeniowej, może być przeprowadzona przez KK na próbie projektów, wskazanych za pomocą *Metodyki doboru próby projektów do kontroli na miejscu<sup>56</sup>* (zawierającej analizę ryzyka) stanowiącej załącznik:
	- a) nr 4 do Wytycznych, dla projektów, w których zgodnie z harmonogramem składania wniosków o płatność przewidziano więcej niż jeden wniosek o płatność;
	- b) nr 4a do Wytycznych, dla projektów w których zgodnie z harmonogramem składania wniosków o płatność przewidziano tylko jeden wniosek o płatność.
- 2) KK poddaje projekt analizie ryzyka nie wcześniej niż po zakończeniu weryfikacji administracyjnej pierwszego złożonego przez danego beneficjenta Wniosku o płatność;
- 3) Możliwe jest dodanie projektu do analizy ryzyka również w późniejszym etapie niż po zatwierdzeniu pierwszego wniosku o płatność, w szczególności w przypadku, gdy stopień zaawansowania projektu wskazuje na brak spełnienia przesłanek do przeprowadzenia kontroli w danym roku obrachunkowym, np. kiedy pierwszy wniosek nie obejmuje żadnych wydatków;
- 4) Moment włączenia projektu do analizy ryzyka należy ustalać biorąc pod uwagę etap realizacji projektu, na którym zostanie przeprowadzona kontrola na miejscu. KEWT rekomenduje, aby przenosić ciężar kontroli na miejscu na okres realizacji, gdyż pozostawianie kontroli na miejscu na zakończenie realizacji projektów wiąże się z ryzykiem, że wydatki ujmowane w rocznym zestawieniu wydatków przekazywanym Komisji Europejskiej za dany rok obrachunkowy nie zostaną skontrolowane, albo nie zostaną w rocznym zestawieniu wydatków ujęte - tym samym wpływając na rozliczenia finansowe z Komisją Europejską.

 $\overline{\phantom{a}}$ 

<sup>&</sup>lt;sup>54</sup> Rozdział nie ma zastosowania w odniesieniu do projektu parasolowego oraz gdy KK został zobligowany do stosowania metodyki opracowanej na poziomie całego programu, np. w przypadku Programu CZ-PL próba projektów do kontroli na miejscu wybierana jest wspólnie dla obu stron granicy, zgodnie z obowiązującym dokumentem programowych w zakresie kontroli i audytu (Wspólną Metodyką Procesu Kontroli), podobnie w Programie BB-PL wyboru projektów zgodnie z dokumentem Wspólne zasady w zakresie kontroli z art. 23 rozp. EWT(UE) nr 1299/2013 jednostka kontraktująco-wypłacająca w ILB wybiera na podstawie analizy ryzyka i generatora próby losowej projekty do kontroli zarówno dla polskiego i niemieckiego kontrolera, którą udostępnia IZ, która z kolei informuje o tym kontrolerów.

<sup>&</sup>lt;sup>55</sup> Warunki i procedury dotyczące kontroli projektów dotyczą również kontroli małych projektów w programie LT-PL. <sup>56</sup> Jeśli zostały ustalone, *Metodyka doboru próby projektów do kontroli na miejscu* powinna uwzględniać również założenia lub wymagania programowe.

- 5) KK przeprowadza analizę ryzyka odrębnie w stosunku do grup projektów realizowanych w każdej osi priorytetowej danego programu<sup>57</sup>. W przypadku małych projektów LT-PL, pomimo, że mogą być one realizowane w ramach różnych osi priorytetowych, KK poddaje je analizie ryzyka jako jedną grupę projektów;
- 6) KK ujmuje projekt z przyznaną podczas analizy ryzyka punktacją w puli, z której KK dobiera próbę projektów do kontroli na miejscu. Projekt w puli może się znaleźć tylko raz;
- 7) Próbe projektów wybraną na podstawie analizy ryzyka KK uzupełnia próbą losową<sup>58</sup> spośród projektów pozostałych w puli; liczebność próby losowej KK określa samodzielnie w IW KK lub każdorazowo w dokumentacji z doboru próby w zależności od zasobów jakimi dysponuje;
- 8) KK dokonuje wyboru próby projektów do kontroli na miejscu podczas sporządzania RPK. W uzasadnionych przypadkach (np. okres realizacji projektu jest krótszy niż 1 rok) KK decyduje o przeprowadzeniu dodatkowego wyboru próby projektów do kontroli;
- 9) KK przeprowadza kontrolę na miejscu projektów, których liczba stanowi przynajmniej taki procent projektów, jaki został określony do kontroli na miejscu dla danej osi priorytetowej oraz które, zgodnie z analizą ryzyka, uzyskały najwyższą liczbę punktów;
- 10) KK przechowuje dokumentację przedstawiającą proces wyboru projektów do kontroli;
- 11) KK dokonuje przeglądu Metodyki doboru próby projektów do kontroli na miejscu raz w roku obrachunkowym, w szczególności w zakresie wielkości próby, poziomu ryzyka charakterystycznego dla różnych typów beneficjentów, wydatków i projektów. Wynik dokonanego przeglądu jest każdorazowo dokumentowany przez KK;
- 12) KK przekazuje KEWT wynik dokonanego przeglądu wraz z *Półrocznym zestawieniem dotyczącym realizacji planu kontroli*, o którym mowa w rozdziale 8, w terminie do dnia 10 stycznia danego roku. KEWT poddaje go analizie pod kątem konieczności ewentualnego wprowadzenia zmian w zakresie Metodyki doboru próby projektów do kontroli na miejscu, określonej w Wytycznych.

l

**Usunięto:** w formie pisemnej

<sup>&</sup>lt;sup>57</sup> W przypadku, gdy do analizy ryzyka w ramach danej osi priorytetowej programu kwalifikuje się wyłącznie jeden projekt, może on zostać wskazany do kontroli na miejscu z pominięciem analizy ryzyka. Pkt 6 niniejszego podrozdziału stosuje się odpowiednio.

<sup>58</sup> Zgodnie z rozdziałem 1.7 wytycznych Komisji Europejskiej dla Państw Członkowskich dotyczących kontroli zarządczych (okres programowania 2014-2020).

# **Rozdział 8 – Roczny plan kontroli projektów<sup>59</sup>**

- <span id="page-40-0"></span>1) KK sporządza *Roczny plan kontroli projektów,* zwany dalej rocznym planem, na okres roku obrachunkowego, zgodnie z załącznikiem nr 16 do Wytycznych i przekazuje do KEWT celem zatwierdzenia najpóźniej do dnia 15 kwietnia roku, w którym rozpoczyna się rok obrachunkowy ujmowany w planie;
- 2) KK wskazuje do kontroli na miejscu do rocznego planu:
	- a) projekty parasolowe,

l

- b) projekty wskazane do kontroli według metodyki zawartej w załączniku nr 4 do Wytycznych, z uwzględnieniem warunków określonych w podrozdziale 7.2 oraz dla których, zgodnie z osądem KK, najbardziej efektywny termin przeprowadzenia kontroli na miejscu przypada w danym roku obrachunkowym.
- c) projekty wskazane do kontroli wg metodyki, o której mowa w rozdziale 10 pkt 5.
- 3) W części rocznego planu pn. *Metodyka doboru próby projektów do kontroli na miejscu*, KK określa m.in.: liczebność puli, z której wybrano próbę oraz liczbę projektów, która zostanie skontrolowana na miejscu;
- 4) KK sporządza *Półroczne zestawienie dotyczące realizacji planu kontroli* raz na 6 miesięcy, w terminie do dnia 10 stycznia i do dnia 10 lipca. Zestawienie zawiera informacje o kontrolach na miejscu przeprowadzonych w półroczu poprzedzającym sporządzenie zestawienia oraz kontroli na miejscu zaplanowanych w następnym półroczu. W zestawieniu KK ujmuje również projekty wskazane do kontroli po dokonaniu dodatkowych analiz ryzyka, o których mowa w podrozdziale 7.2 pkt 5, a także przeprowadzone kontrole doraźne oraz kontrole sprawdzające;
- 5) KK sporządza *Półroczne zestawienie dotyczące realizacji planu kontroli* zgodnie z załącznikiem nr 5 do Wytycznych i przekazuje do wiadomości KEWT, drogą elektroniczną na adres e-mail kontroleEWT@mfipr.gov.pl.

<sup>&</sup>lt;sup>59</sup> Nie dotyczy projektu PT Departamentu Współpracy Terytorialnej w Ministerstwie Funduszy i Polityki Regionalnej.

# <span id="page-41-0"></span>**Rozdział 9 – Postępowanie ze stwierdzonymi nieprawidłowymi wydatkami oraz informowanie o nieprawidłowościach**

#### *Podrozdział 9.1 – Postępowanie ze stwierdzonymi nieprawidłowymi wydatkami*

- <span id="page-41-1"></span>1) KK w przypadku stwierdzenia naruszenia przepisów prawa, wymagań dokumentów programowych, zasad unijnych i krajowych, uznaje wydatek za poniesiony nieprawidłowo w całości lub w części;
- 2) KK analizuje każdy z przypadków indywidualnie oraz dokumentuje wynik oceny i sposób wyliczenia kwoty nieprawidłowych wydatków wraz z uzasadnieniem;
- 3) W przypadku wydatków ponoszonych w PLN KK ustala wartość nieprawidłowych wydatków w odniesieniu do kwot w PLN, a następnie przelicza ją na EUR, zgodnie z zasadami obowiązującymi w danym programie.

# <span id="page-41-2"></span>*Sekcja 9.1.1 – Postępowanie ze stwierdzonymi nieprawidłowymi wydatkami po kontroli ex-post lub badaniu zachowania zasady konkurencyjności*

- 1) W przypadku naruszenia przepisów lub zasad dotyczących udzielania zamówień publicznych albo zasady konkurencyjności, KK uznaje odpowiednie wydatki związane z udzielonym zamówieniem w całości lub w części za nieprawidłowe;
- 2) KK ustala wysokość nieprawidłowych wydatków z uwzględnieniem postanowień umowy o dofinansowanie oraz Taryfikatora;
- 3) W odniesieniu do naruszeń przepisów ustawy Pzp i zasady konkurencyjności wydatki są odpowiednio pomniejszane lub nakładana jest korekta finansowa na całość zamówienia lub jego część<sup>60</sup>, wyodrębnioną zgodnie z ustawą Pzp lub zasadą konkurencyjności.

<span id="page-41-3"></span>*Sekcja 9.1.2 – Nakładanie korekt finansowych oraz informowanie o konieczności odzyskania środków od beneficjenta<sup>61</sup>*

1) W przypadku wystąpienia podejrzenia (np. w wyniku: weryfikacji kolejnych *Wniosków o płatność*, ustaleń innych instytucji kontrolnych lub audytowych), że we wcześniej zatwierdzonych przez KK *Wnioskach o płatność* mogą się znajdować nieprawidłowe wydatki, KK w celu potwierdzenia lub wykluczenia tego podejrzenia:

l

<sup>&</sup>lt;sup>60</sup> Dotyczy sytuacji gdy zamawiający dopuszcza możliwość składania ofert częściowych albo udziela zamówienia w częściach, z których każda stanowi przedmiot odrębnego postępowania.

Postanowienia niniejszego rozdziału stanowią uzupełnienie szczegółowych rozwiązań zawartych w dokumentach programowych, o ile takie zostały podjęte.

- a) stosuje odpowiednio procedurę, o której mowa w sekcji 5.1.3 pkt 2 lit. a-e, z zastrzeżeniem, że zamiast *Informacji o wyniku weryfikacji administracyjnej*, KK przesyła do beneficjenta informację o zatwierdzonych nieprawidłowych wydatkach i zamiarze nałożenia korekty finansowej,
- b) jeżeli ustalenie to zostało podjęte podczas kontroli na miejscu wtedy KK stosuje procedurę wskazaną w sekcji 5.2.3.
- 2) Po zakończeniu procedury, o której mowa w pkt 1, w przypadku potwierdzenia, że nieprawidłowy wydatek, został wcześniej przez KK zatwierdzony, KK nakłada korektę finansową;
- 3) Jeżeli dokumenty programowe nie stanowią inaczej, KK przekazuje IZ oraz w programach PB, PL-SK i PL-SN również do wiadomości WS informację o zatwierdzonych nieprawidłowych wydatkach i konieczności odzyskania środków od beneficjenta;
- 4) Informacja o zatwierdzonych nieprawidłowych wydatkach zawiera, w szczególności:
	- a) numer identyfikacyjny,
	- b) numer i nazwę projektu, nazwę Beneficjenta Wiodącego oraz beneficjenta, u którego stwierdzono wydatek nieprawidłowy, numer umowy o dofinansowanie,
	- c) numer *Wniosku o płatność* i okres, w którym dany wydatek został zatwierdzony,
	- d) opis wydatku nieprawidłowego oraz metody i daty jego wykrycia,
	- e) oznaczenie wydatku nieprawidłowego np. numer i przedmiot rachunku, faktury, listy płac, pozycję wydatku we *Wniosku o płatność,*
	- f) informację, czy KK zweryfikował czy wydatki ujęte w innych *Wnioskach o płatność* złożonych przez danego beneficjenta są wolne od tego typu nieprawidłowości,
	- g) kwotę wydatku nieprawidłowego w EUR, w tym kwotę EFRR, oraz informację czy wydatek jest nieprawidłowy w części czy w całości,
	- h) podstawy prawne uznania wydatku za nieprawidłowy,
	- i) podpis KK i datę.

 $\overline{\phantom{a}}$ 

5) KK przygotowuje i przesyła informację, o której mowa w pkt  $3^{62}$ , nie później niż w ciągu 5 dni roboczych od momentu nałożenia korekty finansowej, chyba, że inny termin wynika z dokumentów programowych;

<sup>&</sup>lt;sup>62</sup> W programie PL-SK KK sporządza informację o zatwierdzonych nieprawidłowych wydatkach i konieczności odzyskania środków od beneficjenta po potwierdzeniu przez IZ, że wydatek został zrefundowany. W tym celu KK

6) Procedura przekazywania informacji o zatwierdzonych nieprawidłowych wydatkach i konieczności wszczęcia procedury odzyskiwania, w tym minimalne wymogi dotyczące zakresu informacji o stwierdzonych wydatkach nieprawidłowych lub wzór dokumentu z ww. informacją, mogą różnić się w zależności od postanowień zawartych w dokumentach programowych. W takim przypadku KK zawiera szczegółowe procedury, opracowane w oparciu o uzgodnienia programowe, w IW KK.

### *Podrozdział 9.2 – Informowanie o nieprawidłowościach<sup>63</sup>*

- <span id="page-43-0"></span>1) KK przekazuje informacje o nieprawidłowościach zgodnie z Wytycznymi oraz następującymi dokumentami:
	- a) procedurą zatwierdzoną przez Pełnomocnika Rządu do Spraw Zwalczania Nieprawidłowości Finansowych na Szkodę Rzeczypospolitej Polskiej lub Unii Europejskiej określającą zadania poszczególnych podmiotów odpowiedzialnych za informowanie KE o nieprawidłowościach i terminach ich realizacji oraz ustanawiającą zasady współpracy między tymi podmiotami, a także przedstawiającą tryb i zakres przekazywanych informacji, stosownie do wymogów KE, w tym systemu IMS, udostępnioną przez KEWT,
	- b) *Wytycznymi Ministra Inwestycji i Rozwoju w zakresie sposobu korygowania i odzyskiwania nieprawidłowych wydatków oraz zgłaszania nieprawidłowości w ramach programów operacyjnych polityki spójności na lata 2014–2020*,
	- c) instrukcją użytkownika systemu IMS.

l

#### *Sekcja 9.2.1 – Przekazywanie raportów o nieprawidłowościach*

- <span id="page-43-1"></span>1) KK sporządza *Raport o nieprawidłowościach* w systemie IMS (tzw. *Zgłoszenie) nieprawidłowości*);
- 2) KK sporządza *Raport o nieprawidłowościach,* w przypadku gdy:
	- a) stwierdzi podejrzenie lub wystąpienie nieprawidłowości na kwotę powyżej 10 tys. EUR z EFRR, która została już zatwierdzona przez KK i może być konieczne odzyskanie nieprawidłowo wypłaconych środków lub

niezwłocznie po ustaleniu wydatków nieprawidłowych kontaktuje się za pośrednictwem poczty elektronicznej z IZ (do wiadomości WS).

<sup>63</sup> Podrozdział stanowi uzupełnienie procedur opisanych w wymienionych dokumentach i odnosi się do sposobu postępowania przy wykryciu nieprawidłowości oraz sposobu przekazywania informacji o nieprawidłowościach w programach EWT.

- b) gdy uzyska informację o potwierdzonym nadużyciu finansowym lub podejrzeniu nadużycia finansowego i sporządzeniu przez prokuratora aktu oskarżenia w przypadku nieprawidłowości na kwotę powyżej 10 tys. EUR z EFRR, niezależnie od faktu, czy wydatek został już zatwierdzony przez KK, czy też nie, lub
- c) wpłynął pisemny wniosek KE o informację dotyczącą danej nieprawidłowości lub grupy nieprawidłowości, lub
- d) nieprawidłowość może mieć następstwa poza terytorium Rzeczypospolitej Polskiej tzw. przypadek szczególny (niezależnie od wysokości kwoty EUR z EFRR).
- 3) KK nie przekazuje *Raportów o nieprawidłowościach* w przypadku zidentyfikowania nieprawidłowych wydatków powyżej 10 tys. EUR z EFRR, przed ich zatwierdzeniem i które nie noszą znamion oszustwa;
- 4) KK analizuje posiadane informacje o potwierdzonym nadużyciu finansowym lubpodejrzeniu nadużycia finansowego, dla którego prokurator sporządził akt oskarżenia w zakresie powstania obowiązku przekazania *Raportu o nieprawidłowościach* dla zidentyfikowanych nieprawidłowości, które wcześniej nie kwalifikowały się do zgłoszenia zgodnie z pkt 3 i postępuje zgodnie z procedurą, o której mowa w podrozdziale 9.2 pkt 1 lit. a.
- 5) Informacje zawarte w *Raportach o nieprawidłowościach* powinny być aktualne na dzień sporządzenia raportu;
- 6) KK przekazuje do KEWT *Raporty o nieprawidłowościach* w następującym trybie i terminach:
	- a) pierwszy raport dotyczący danej nieprawidłowości KK przekazuje za kwartał, w którym nastąpiło wstępne ustalenie administracyjne lub sądowe,
	- b) raport o działaniach następczych dotyczący danej nieprawidłowości jest sporządzany i przekazywany przez KK jedynie w sytuacji gdy w danym okresie sprawozdawczym nastąpiło:
		- i. wszczęcie, umorzenie, zawieszenie lub zakończenie postępowania w celu nałożenia sankcji administracyjnych lub karnych,
		- ii. konieczność skorygowania informacji przekazanych w dotychczasowych raportach,
		- iii. konieczność anulowania nieprawidłowości.

**Sformatowano:** Wcięcie: Z lewej: 0 cm, Wysunięcie: 1 cm

- c) KK przekazuje *Raporty o nieprawidłowościach* za dany kwartał nie późnej niż w ciągu 15 dni kalendarzowych od zakończenia danego kwartału,
- d) w przypadku gdy KEWT zgłosi uwagi do przesłanego przez KK *Raportu o nieprawidłowościach*, korekta raportu jest sporządzana i przesyłana przez KK za pomocą systemu IMS nie później, niż w ciągu 3 dni roboczych od dnia otrzymania uwag,
- e) w przypadku gdy w danym kwartale, KK nie sporządził nowych *Raportów o nieprawidłowościach*, w tym zawierających informacje o działaniach następczych, powiadamia o tym KEWT za pomocą poczty elektronicznej na adres e-mail: kontroleEWT@mfipr.gov.pl.

### *Sekcja 9.2.2 – Gromadzenie informacji o nieprawidłowościach*

- <span id="page-45-0"></span>1) KK gromadzi informacje o stwierdzonych nieprawidłowościach w rejestrach, których wzór stanowi załącznik nr 17 do Wytycznych;
- 2) KK jest zobowiązany do przekazania KEWT na jego wezwanie rejestrów, o których mowa w pkt 1.

### *Podrozdział 9.3 – Zarządzanie ryzykiem przez KK*

- <span id="page-45-1"></span>1) Zarządzanie ryzykiem przez KK ma na celu, w szczególności, zwiększenie prawdopodobieństwa sprawnej i prawidłowej realizacji programu;
- 2) Zarządzanie ryzykiem przez KK przebiega zgodnie z przepisami ustawy z dnia 27 sierpnia 2009 r. *o finansach publicznych<sup>64</sup>* oraz spełnia standardy określone w komunikacie nr 23 Ministra Finansów z dnia 16 grudnia 2009 r. *w sprawie standardów kontroli zarządczej dla sektora finansów publicznych*<sup>65</sup>;
- 3) KK identyfikuje, analizuje i ocenia ryzyka związane z realizacją powierzonych zadań;
	- 4) Analiza i ocena ryzyk, o których mowa w pkt 3, może odbywać się z uwzględnieniem dokumentu *Ocena ryzyka nadużyć finansowych oraz skuteczne i proporcjonalne środki zwalczania nadużyć finansowych<sup>66</sup>*;
- 5) Identyfikacja i analiza ryzyka przeprowadzana jest przez KK raz w roku, w odniesieniu do zadań realizowanych w kolejnym roku.

j

**Usunięto:** Dz.U. z 2019 r. poz. 869, z późn. zm

<sup>&</sup>lt;sup>64</sup> Dz.U. 2021 poz. 305.

<sup>65</sup> Dz. Urz. Min. Fin. Nr 15, poz. 84.

 $66$  EGESIF 14-0021-00. Dokument jest opublikowany na stronie http://ec.europa.eu/.

# **Rozdział 10 – Kontrola trwałości projektów <sup>67</sup>**

- <span id="page-46-0"></span>1) O ile nie zostało inaczej określone w dokumentach programowych, kontrola trwałości, o której mowa w art. 22 ust. 2 pkt 4 ustawy wdrożeniowej, jest prowadzona przez KK w miejscu realizacji projektu lub w siedzibie beneficjenta najwcześniej w trzecim roku od daty dokonania płatności salda końcowego na rzecz Beneficjenta Wiodącego;
- 2) O ile nie zostało inaczej określone w dokumentach programowych, KK do badania trwałości projektów wykorzystuje protokół z kontroli trwałości na miejscu stanowiący załącznik nr 20 do Wytycznych, natomiast w odniesieniu do mikroprojektów ankietę monitorującą stanowiącą załącznik nr 21 do Wytycznych.
- 3) KK przeprowadzając kontrolę trwałości sprawdza, czy w odniesieniu do projektów nie zaszła jedna z okoliczności, o których mowa w art. 71 rozporządzenia ogólnego;
- 4) Jeżeli w dokumentach programowych nie określono inaczej, kontrola trwałości projektów jest rozszerzana o:
	- a) weryfikację występowania podwójnego finansowania, zwłaszcza w kontekście możliwości zmiany kwalifikowalności podatku od towarów i usług,
	- b) weryfikację generowania przychodu w projekcie (jeśli dotyczy),
	- c) sprawdzenie zachowania celu projektu, definiowanego poprzez osiągnięcie i utrzymanie wskaźników rezultatu,
	- d) sprawdzenie poprawności przechowywania dokumentów,
	- e) weryfikację zachowania zasad informacji i promocji projektu,
	- f) weryfikację zachowania zasad udzielenia pomocy publicznej.
- 5) Kontrola trwałości jest prowadzona przez KK w stosunku do:

j

- a) próby projektów wskazanych przez  $KK^{68}$  zgodnie z metodyką doboru próby projektów opracowywaną i przekazaną przez IZ w programach PL-SK i PL-SN bądź przez KEWT lub
- b) próby projektów określonej przez IZ lub WS lub inny podmiot wskazany w dokumentach programowych i przekazanej KK.

Interlinia: pojedyncze

<sup>&</sup>lt;sup>67</sup> Za przeprowadzanie kontroli trwałości w tych programach PB i LT-PL odpowiedzialny jest WS lub inna instytucja wskazana przez IZ. <sup>68</sup> KK dokumentuje dobór próby. **Sformatowano:** Odstęp Przed: <sup>0</sup> pkt,

6) Wynik kontroli trwałości, w tym informacje na temat stwierdzonych podczas kontroli nieprawidłowości, są rejestrowane w systemie teleinformatycznym, o ile przewidziano taki obowiązek.

# **Rozdział 11 – Kontrola lub audyt KK**

- <span id="page-47-0"></span>1) KK podlega w szczególności:
	- a) kontrolom systemowym, o których mowa w art. 22 ust. 2 pkt 1 ustawy wdrożeniowej,
	- b) kontrolom spełniania kryteriów desygnacji, o których mowa w art. 22 ust. 1 pkt 3 ustawy wdrożeniowej,
	- c) audytom, o których mowa w art. 22 ust. 1 pkt 2 ustawy wdrożeniowej,
	- d) innym kontrolom lub audytom prowadzonym przez podmioty uprawnione, w szczególności przez przedstawicieli KE oraz przedstawicieli Europejskiego Trybunału Obrachunkowego.
- 2) W trakcie prowadzonych czynności kontrolnych lub audytowych KK współpracuje z podmiotem kontrolującym, udostępnia posiadane dokumenty oraz składa wymagane wyjaśnienia w wyznaczonym terminie;
- 3) KK w ciągu 3 dni roboczych informuje KEWT drogą elektroniczną, na adres e-mail: kontroleEWT@mfipr.gov.pl, o rozpoczęciu kontroli lub audytu (nie dotyczy kontroli systemowej);
- 4) W przypadku gdy w wyniku audytu lub kontroli stwierdzone zostały nieprawidłowe wydatki KK, przed przystąpieniem do działań mających na celu skorygowanie nieprawidłowości, dokonuje weryfikacji pozostałych wydatków, przedłożonych w dotychczasowych okresach sprawozdawczych w kontrolowanym projekcie pod kątem ewentualnego powtarzania się stwierdzonych nieprawidłowości. Przeprowadzenie takiej analizy jest udokumentowane w informacji o zatwierdzonych nieprawidłowych wydatkach, o której mowa w sekcji 9.1.2 pkt 1, poprzez wskazanie informacji za jakie okresy dokumenty zostały zweryfikowane oraz kwot nieprawidłowości jakie zostały w nich zidentyfikowane;
- 5) KK wdraża zalecenia pokontrolne sformułowane w wyniku kontroli lub audytów.
- 6) KK przekazuje beneficjentowi informacje o ostatecznych ustaleniach i rekomendacjach dotyczących kontrolowanego projektu.

**Sformatowano:** Wcięcie: Z lewej: 0 cm, Wysunięcie: 1 cm

#### *Podrozdział 11.1 – Kontrole systemowe prowadzone przez KEWT*

<span id="page-47-1"></span>1) Kontrole systemowe KEWT służą sprawdzeniu prawidłowości realizacji zadań przez KK;

- 2) W przypadku gdy w trakcie kontroli systemowej zostaną wykryte uchybienia lub nieprawidłowości, KEWT w *Informacji pokontrolnej* formułuje odpowiednio rekomendacje lub zalecenia pokontrolne oraz wyznacza termin, w którym KK jest zobowiązany do poinformowania KEWT o sposobie wykorzystania rekomendacji lub wykonania zaleceń pokontrolnych, a także o podjętych działaniach lub przyczynach ich niepodjęcia;
- 3) KK zgodnie z art. 25 ust. 2 ustawy wdrożeniowej ma prawo do zgłoszenia umotywowanych pisemnych zastrzeżeń, w terminie 14 dni kalendarzowych od dnia otrzymania ww. *Informacji*. KEWT, zgodnie z art. 25 ust. 3 ustawy wdrożeniowej, może przedłużyć ww. termin na czas oznaczony, na wniosek KK złożony przed upływem terminu zgłoszenia zastrzeżeń;
- 4) KEWT rozpatruje zastrzeżenia w terminie określonym w art. 25 ust. 5 ustawy wdrożeniowej; w wyniku rozpatrzenia zastrzeżeń KEWT przekazuje KK skorygowaną (ostateczną) *Informację pokontrolną* bądź pisemne stanowisko wobec zgłoszonych zastrzeżeń wraz z uzasadnieniem odmowy skorygowania ustaleń, a *Informacja pokontrolna* uznawana jest za ostateczną;
- 5) W przypadku braku zgłoszenia zastrzeżeń, po upłynięciu terminu wskazanego w art. 25 ust. 2 ustawy wdrożeniowej przekazana KK *Informacja pokontrolna* uznawana jest za ostateczną;
- 6) KK jest zobowiązany do wykonania zaleceń zawartych w *Informacji pokontrolnej*;
- 7) W terminie określonym przez KEWT w *Informacji pokontrolnej* KK informuje KEWT o sposobie wykonania zaleceń pokontrolnych lub wykorzystania rekomendacji;
- 8) Kontrole systemowe nie podlegają rejestracji w SL2014, jednakże rejestracji podlega wynik kontroli każdego projektu, dla którego w rezultacie kontroli systemowej stwierdzono istotne zastrzeżenia.

### *Podrozdział 11.2 – Audyty systemu zarządzania i kontroli oraz audyty operacji*

- <span id="page-48-0"></span>1) KK w terminie 5 dni roboczych od otrzymania informacji o próbie projektów wybranych do audytu operacji, przekazuje beneficjentom, których projekty wybrano do próby, informacje o planowanym audycie;
- 2) Po otrzymaniu *Podsumowania ustaleń* KK dokonuje analizy i ustosunkowuje się do wyników audytu w terminie wskazanym przez audytorów;
- 3) Kopię *Podsumowania ustaleń* oraz swoje stanowisko w sprawie KK przekazuje do wiadomości KEWT, nie później niż w ciągu 5 dni roboczych od przekazania stanowiska audytorom;
- 4) KK w ciągu 7 dni roboczych od dnia otrzymania *Podsumowania ustaleń,* przekazuje danemu beneficjentowi informacje o stwierdzonych przez audytorów nieprawidłowościach. W przypadku niewniesienia zastrzeżeń przez KK do treści *Podsumowania ustaleń,* KK rejestruje informację o wynikach audytu<sup>69</sup> do systemu teleinformatycznego, o ile przewidziano taki obowiązek. Jeśli to konieczne KK niezwłocznie przystępuje do działań mających na celu skorygowanie nieprawidłowości zgodnie z obowiązującymi procedurami. W przypadku zgłoszenia zastrzeżeń do treści *Podsumowania ustaleń,* KK wstrzymuje się od działań mających na celu skorygowanie nieprawidłowości do czasu otrzymania stanowiska KEWT w tej sprawie i postępuje zgodnie z tym stanowiskiem;
- 5) KK otrzymuje od KEWT informacje o ustaleniach i rekomendacjach zawartych w *Sprawozdaniu rocznym z audytu systemu zarządzania i kontroli*, których wdrożenie leży w kompetencjach KK, w tym ustaleń finansowych. KK rejestruje informację o ustaleniach finansowych i ostatecznej wysokości nieprawidłowych wydatków w systemie teleinformatycznym, o ile przewidziano taki obowiązek.

### <span id="page-49-0"></span>*Podrozdział 11.3 – Inne kontrole lub audyty prowadzone przez podmioty uprawnione*

- 1) Tryb i terminy realizacji czynności kontrolnych określa podmiot kontrolujący lub audytujący;
- 2) KK zwraca się do KEWT o zajęcie stanowiska wobec ustaleń, które odnoszą się do obszarów znajdujących się poza kompetencjami KK;
- 3) KK przeprowadza analizę ostatecznych wyników kontroli lub audytu i podejmuje odpowiednie działania następcze;
- 4) KK przekazuje KEWT kopię ostatecznego dokumentu otrzymanego od instytucji kontrolującej lub audytującej, w terminie 14 dni kalendarzowych od dnia jego otrzymania, wraz z informacją o planowanych działaniach następczych, jeśli są konieczne, oraz terminie ich wdrożenia.

l <sup>69</sup> KK rejestruje wyniki audytów zakończonych bez ustaleń.

# <span id="page-50-0"></span>*Podrozdział 11.4 – Monitoring wdrożenia działań następczych (nie dotyczy kontroli systemowych)*

KK prowadzi i na bieżąco uzupełnia zestawienie kontroli i audytów oraz informacji o stanie wdrożenia działań następczych zgodnie z załącznikiem nr 19f do Wytycznych. KK przekazuje powyższe zestawienie KEWT na jego wezwanie.

#### **Rozdział 12 – Przeciwdziałanie oszustwom finansowym i korupcji**

- <span id="page-50-1"></span>1) W trakcie wykonywania swoich zadań, a w szczególności podczas przeprowadzania kontroli na miejscu, KK weryfikuje wszelkie sytuacje wskazujące na ryzyko wystąpienia oszustwa finansowego oraz korupcji (sygnały ostrzegawcze)<sup>70</sup>;
- 2) Oszustwo (nadużycie) stanowi każde umyślne działanie i zaniechanie odnoszące się do:
	- a) wykorzystania lub przedstawienia nieprawdziwych, niepoprawnych lub niepełnych oświadczeń lub dokumentów lub nieujawnienia informacji, które ma na celu sprzeniewierzenie lub bezprawne zatrzymanie środków z budżetu Unii Europejskiej,
	- b) niewłaściwego wykorzystania środków dofinansowania do celów innych niż te, dla których zostały pierwotnie przyznane.
- 3) Korupcję stanowi wszelkie nadużywanie pozycji (publicznej) dla prywatnego zysku;
- 4) KK, w przypadku stwierdzenia podejrzenia wystąpienia oszustwa finansowego lub korupcji, niezwłocznie informuje o tym fakcie KEWT, Instytucję Audytową, zgłasza sprawę do właściwych organów oraz podejmuje działania związane z raportowaniem o nieprawidłowościach do KE.
- 5) Informacje przekazane przez KK, o których mowa w pkt 4 KEWT, może wykorzystać do umieszczenia w mechanizmie sygnalizacyjnym IMS *Signals*. KK w trakcie wykonywania swoich zadań korzysta z danych zawartych w mechanizmie sygnalizacyjnym IMS *Signals.*
- 6) KEWT zapewni KK dostęp do danych zawartych w mechanizmie sygnalizacyjnym IMS *Signals.*
- 7) KK prowadzi i na bieżąco uzupełnia zestawienie sygnałów ostrzegawczych oraz informacji o zidentyfikowanych przez KK przypadkach podejrzenia oszustw finansowych lub korupcji zgodnie z załącznikami nr 19g i 19h do Wytycznych. KK wykorzystuje zestawienia w trakcie wykonywania swoich zadań. KK przekazuje zestawienia KEWT na jego wezwanie.

l

 $^{70}$  W załączniku nr 22 został ujęty katalog najważniejszych sygnałów ostrzegawczych.

8) KK zamieszcza na swojej stronie internetowej informację dla beneficjentów, w jaki sposób mogą przekazać do OLAF sygnały ostrzegawcze i informacje o potencjalnych nadużyciach.

### **Rozdział 13 – Wyjątki w zakresie stosowania Wytycznych**

- <span id="page-51-0"></span>1) Odnośnie do kontroli projektów w programach transnarodowych i międzyregionalnych:
	- a) KK stosuje postanowienia Wytycznych, z wyłączeniem obszarów lub wzorów dokumentów, które zostały określone w dokumentach programowych, w szczególności:
		- i. list sprawdzających do weryfikacji administracyjnej (jeżeli obligatoryjny wzór zostanie przyjęty w dokumentach programowych),
		- ii. list sprawdzających do kontroli na miejscu (jeżeli obligatoryjny wzór zostanie przyjęty w dokumentach programowych),
		- iii. sposobu doboru próby projektów do kontroli na miejscu,
	- b) KK nie stosuje procedur dotyczących badania zachowania zasady konkurencyjności,
	- c) KK nie stosuje procedur dotyczących kontroli projektów parasolowych.
- 2) Odnośnie do kontroli projektów PT KK stosuje postanowienia Wytycznych, z wyłączeniem:
	- a) procedur dotyczących kontroli trwałości,
	- b) procedur dotyczących kontroli projektów parasolowych,
	- c) listy sprawdzającej do weryfikacji administracyjnej. Do weryfikacji projektów PT KK wykorzystuje listę stanowiącą załącznik nr 18 do Wytycznych.
- 3) KK nie stosuje postanowień podrozdziału 7.2:
	- a) w odniesieniu do projektu parasolowego,
	- b) w Programach CZ-PL i BB-PL, gdzie KK został zobligowany do stosowania metodyki opracowanej na poziomie całego programu.

#### **Rozdział 14 – Spis załączników**

<span id="page-51-1"></span>Załącznik nr 1 Wzór deklaracji bezstronności i poufności

Załącznik nr 2 Lista sprawdzająca do weryfikacji administracyjnej

Załącznik nr 3 Schemat – procedura zastrzeżenia

Załącznik nr 4 Metodyka doboru projektów do kontroli

Załącznik nr 4a Metodyka doboru projektów do kontroli projektów - jeden WoP

Załącznik nr 5 Półroczne zestawienie dotyczące realizacji planu kontroli załącznik nr 6 Lista sprawdzająca do kontroli projektu na miejscu Załącznik nr 7 Wzór informacji pokontrolnej Załącznik nr 8 Wzór notatki z kontroli sprawdzającej Załącznik nr 9 Schemat - Kontrola na miejscu Załącznik nr 10a Wzór listy sprawdzającej do kontroli ex-POST zamówień publicznych (stan prawny sprzed nowelizacji ustawy Pzp ustawą z dnia 22 czerwca 2016) Załącznik nr 10b Wzór listy sprawdzającej do kontroli ex-POST zamówień publicznych (stan prawny po nowelizacji ustawy Pzp ustawą z dnia 22 czerwca 2016) Załącznik nr 10c Wzór listy sprawdzającej do kontroli ex-POST zamówień publicznych (stan

prawny wg przepisów ustawy Pzp z dnia 11 września 2019)

Załącznik nr 11 Wykaz najczęściej stwierdzanych naruszeń dot. PZP

Załącznik nr 12 Wykaz najczęściej stwierdzanych naruszeń zasady konkurencyjności

Załącznik nr 13a Wzór listy do badania zasady konkurencyjności (wszczęte przed 1 stycznia 2021 r.)

Załącznik nr 13b Wzór listy do badania zasady konkurencyjności (wszczęte od 1 stycznia 2021 r.)

Załącznik nr 14 Notatka o przeprowadzeniu kontroli kompletności i zgodności

Załącznik nr 15 Wzór listy sprawdzającej do oceny ex-ANTE zamówień publicznych

Załącznik nr 16 Wzór rocznego planu kontroli

Załącznik nr 17 Rejestry dot. nieprawidłowości

Załącznik nr 18 Lista sprawdzająca do kontroli projektu PT

Załącznik nr 19a Informacja o stanie weryfikacji częściowych wniosków o płatność: wszystkie wersje wniosków (dane z poziomu kontrolerów)

Załącznik nr 19b Informacja o przeprowadzonych kontrolach na miejscu

Załącznik nr 19c Informacja o przeprowadzonych kontrolach zamówień publicznych

Załącznik nr 19d Informacja o nałożonych korektach w związku ze stosowaniem zasady konkurencyjności

Załącznik nr 19e Informacja o procedurze zastrzeżeń do ustaleń KK zgodnie z pkt 5.1.3 Wytycznych dla KK

Załącznik nr 19f Informacja o przeprowadzonych kontrolach zewnętrznych oraz otrzymanych rekomendacjach/zaleceniach

Załącznik nr 19g Informacja o sygnałach ostrzegawczych o podejrzeniu wystąpienia nadużyć finansowych

Załącznik nr 19h Informacja o zidentyfikowanych przypadkach nadużyć

Załącznik nr 20 Protokół z kontroli trwałości na miejscu

Załącznik nr 21 Ankieta monitorująca

Załącznik nr 22 Katalog najważniejszych sygnałów ostrzegawczych